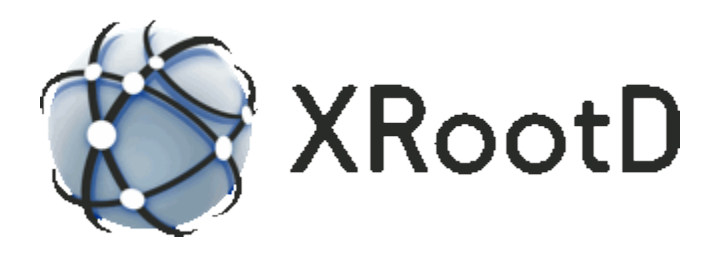

# The XRootD Protocol Version 3.0.0

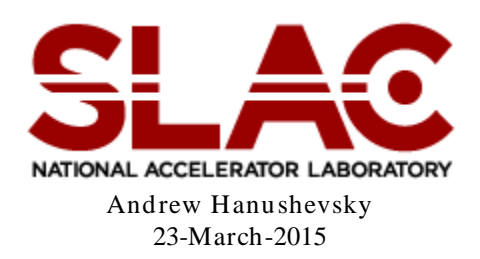

©2004-2015 by the Board of Trustees of the Leland Stanford, Jr., University All Rights Reserved Produced under contract DE-AC02-76-SFO0515 with the Department of Energy This code is available under a GNU Lesser General Public license. For LGPL terms and conditions see<http://www.gnu.org/licenses/>

# <span id="page-2-0"></span>1 Contents

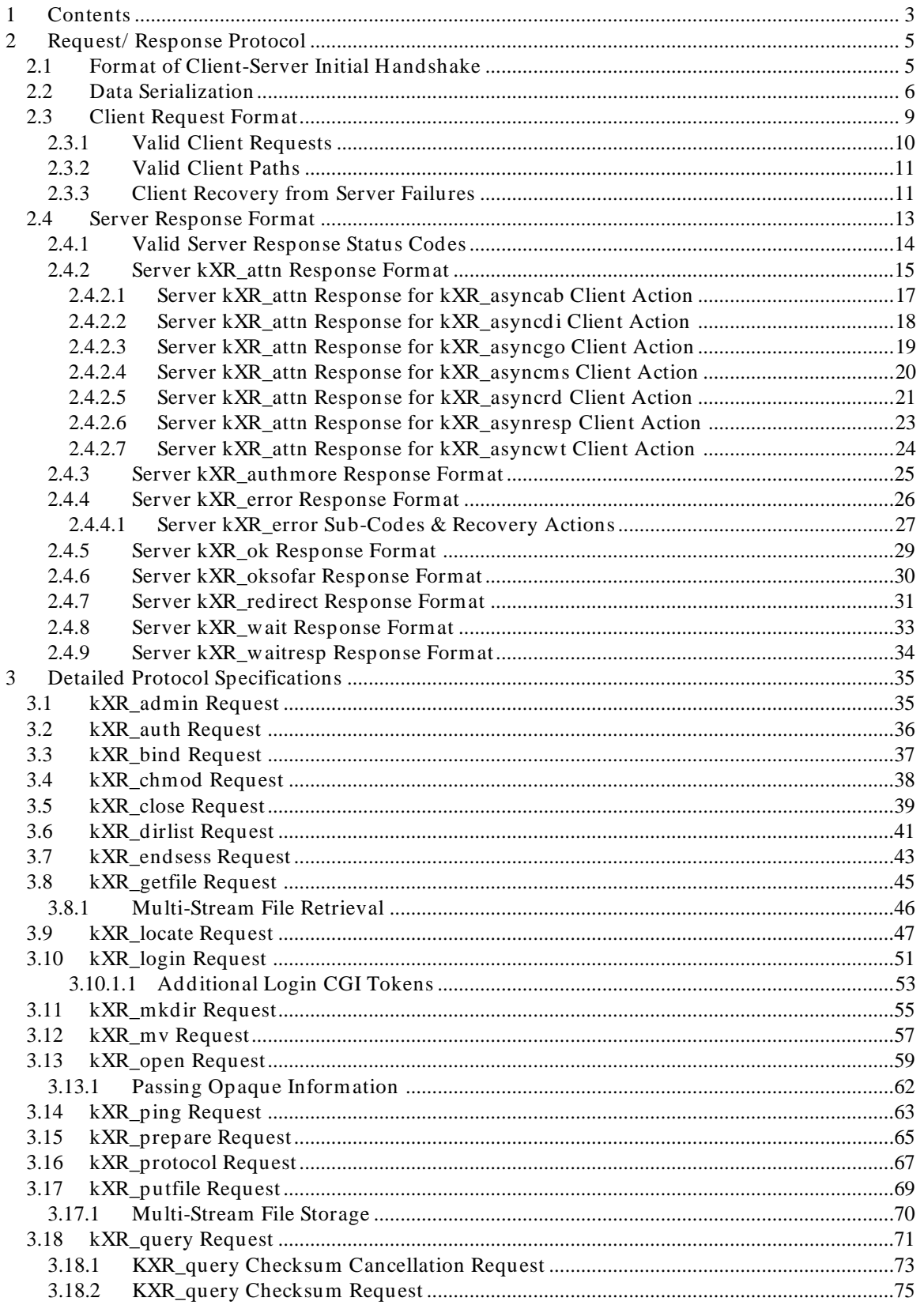

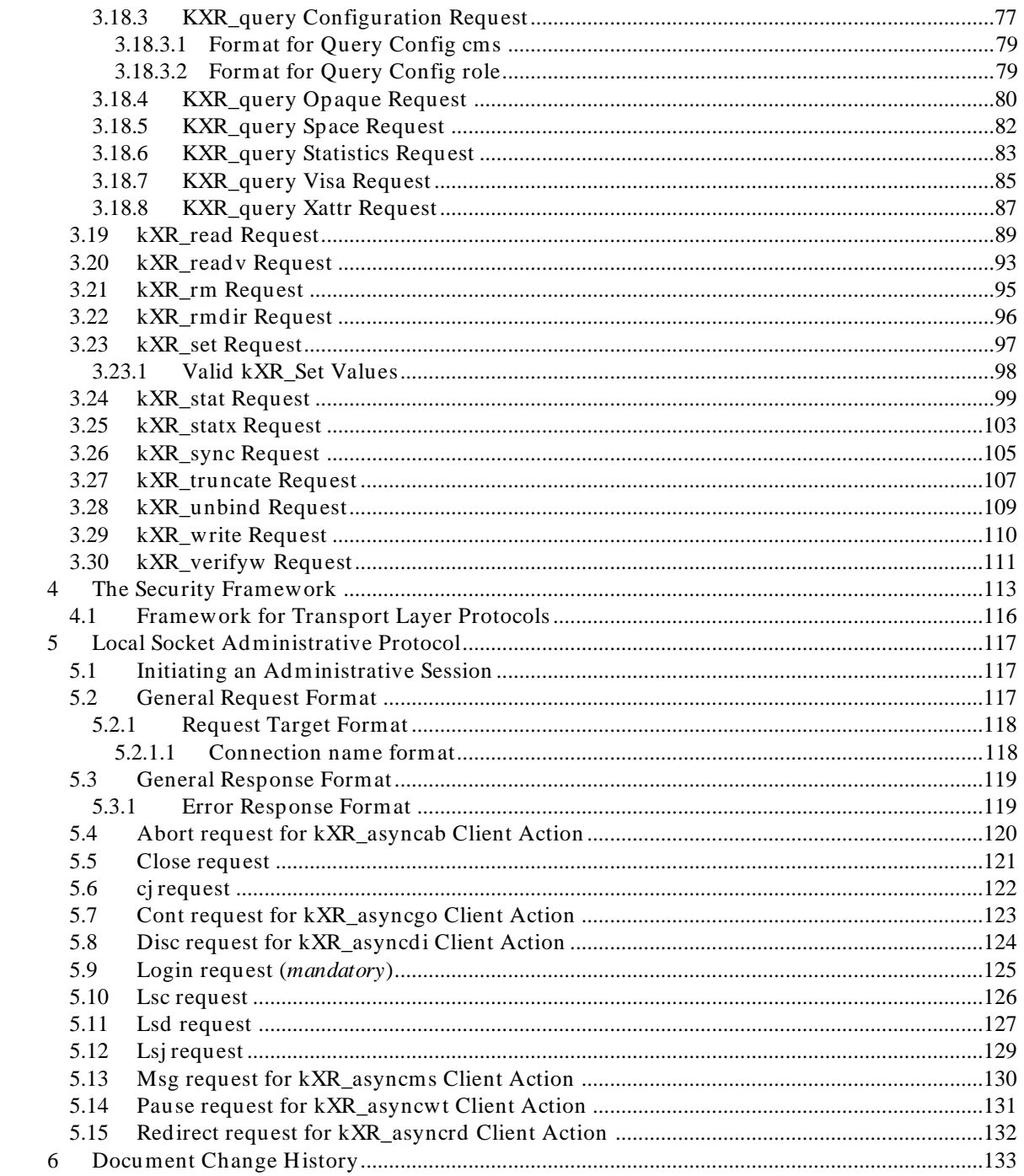

# <span id="page-4-0"></span>**2 Request/Response Protocol**

# <span id="page-4-1"></span>**2.1 Format of Client-Server Initial Handshake**

When a client first connects to the **XRootd** server, it must perform a special handshake. This handshake will determine whether the client is communicating with an **XRootd** server or a **rootd** server.

The handshake consists of the client sending 20 bytes, as follows:

**kXR\_int32 0 kXR\_int32 0 kXR\_int32 0 kXR\_int32 4** *(network byte order)* **kXR\_int32 2012** *(network byte order)*

The first twelve bytes are zero. The next eight bytes correspond to a standard **rootd** server protocol request (i.e., **kROOTD\_PROTOCOL**). Both, **rootd** and **XRootd**, servers will respond, as follows:

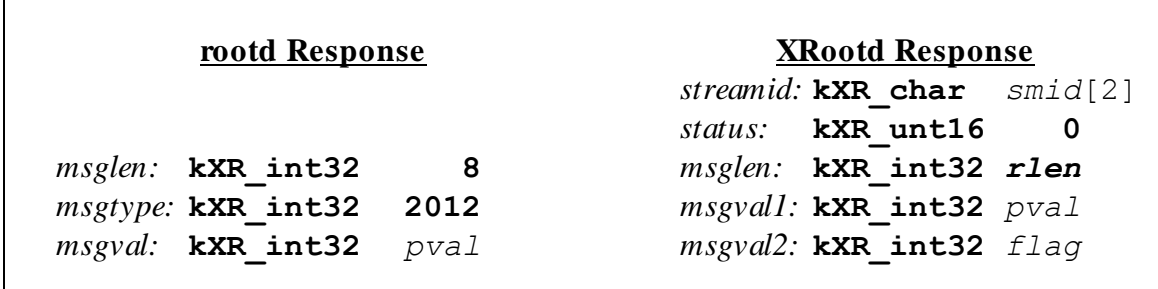

Where:

- *smid* is the initial *streamid*. The *smid* for the initial response is always two null characters (i.e.,  $\langle 0 \rangle$ );
- *rlen* is the binary response length (e.g., 8 for the indicated response).
- *pval* is the binary protocol version number.
- *flag* is additional bit-encoded information about the server; as follows: **kXR** DataServer - This is a data server. **KXR** LBalServer - This is a load-balancing server.

## **Notes**

- 1) All binary fields are transmitted in network byte order using an explicit length. The **kXR\_char** and **kXR\_unt16** data types are treated as **unsigned** values. All reserved fields must be initialized to binary zero.
- 2) The first four bytes of the reply determine whether a client is communicating with **rootd** (has a value of 8) or **XRootd** (has a value of 0).
- 3) All twenty bytes *must* be received by the server at one time. All known TCP implementations will guarantee that the first message is sent intact if all twenty bytes are sent in a single system call. Using multiple system calls for the first message may cause unpredictable results.

# <span id="page-5-0"></span>**2.2 Data Serialization**

All data sent and received is serialized (i.e., marshaled) in three ways:

- 1. Bytes are sent unaligned without any padding,
- 2. Data type characteristics are predefined (see table below), and
- 3. All integer quantities are sent in network byte order (i.e, big endian).

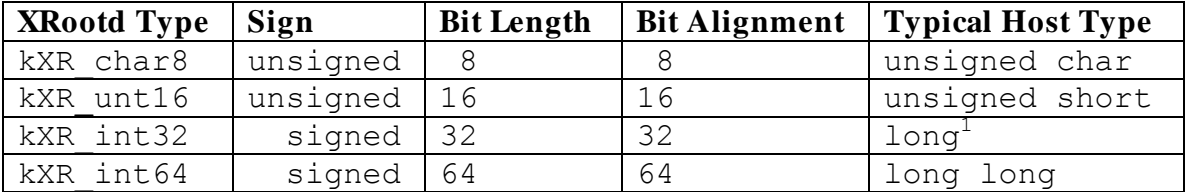

**Table 1: XRootd Protocol Data Types**

Network byte order is defined by the Unix **htons()** and **htonl()** macros for host to network short and host to network long, respectively. The reverse is defined by the **ntohs()** and **ntohl()** macros. Many systems do not define the long long versions of these macros. **XRootd** protocol requires that the **POSIX** version of long long serialization be used, as defined in the following figures. The OSdependent **isLittleEndian()** function returns true if the underlying hardware using little endian integer representation.

 $\overline{a}$  $<sup>1</sup>$  As of this writing, the long type has taken on several meanings for 64-bit architectures. Some machines</sup> define a long to be 64-bits and int 32-bits while some others reverse the definition.

```
unsigned long long htonll(unsigned long long x)
       {unsigned long long ret_val;
         if (isLittleEndian())
          \{\star ( (unsigned long *) (&ret val) + 1) =
                     htonl(*( (unsigned long *)((xx)));
           *(((unsigned long *)(&ret val))) =
                     htonl(*( ((unsigned long *)(&x))+1) );
            } else {
           *( (unsigned long *)(&ret val)) =
                      htonl(*( (unsigned long *)(&x)));
           *(((unsigned long *)(&ret val)) + 1) =
                     htonl(*( ((unsigned long *)(&x))+1) );
            }
      return ret val;
      };
```
**Figure 1: POSIX Host to Network Byte Order Serialization**

```
unsigned long long ntohll(unsigned long long x)
        {unsigned long long ret_val;
         if (isLittleEndian())
            \{\star ( (unsigned long \star) (&ret val) + 1) =
                               ntohl(*(\overline{(unsigned long *)(xx)));
             *(((unsigned long *)(xet val))) =
                              ntohl(*(((unsigned long *)((xx))+1));
             } else {
             *( (unsigned long *)(&ret val)) =
                                ntohl(*( (unsigned long*)(&x)));
             *(((unsigned long*)(&ret val)) + 1) =
                               ntohl(*(\overline{(\text{unsigned long*}) (\&x)})+1);
             }
        return ret val;
       };
```
**Figure 2: POSIX Network to Host Byte Order Serialization**

More compact and efficient, though OS restricted (i.e., Solaris and Linux), versions of 64-bit network byte ordering routines are given in the following figure.

```
#if defined( sparc) || BYTE ORDER== BIG ENDIAN
#ifndef htonll
#define htonll(x) x
#endif
#ifndef ntohll
#define ntohll(x) x
#endif
#else
#ifndef htonll
#define htonll(x) bswap 64(x)#endif
#ifndef ntohll
#define ntohll(x) __bswap_64(x)
#endif
```
**Figure 3: Network and Host Byte Ordering Macros**

# <span id="page-8-0"></span>**2.3 Client Request Format**

Requests sent to the server are a mixture of ASCII and binary. All requests, other than the initial handshake request, have the same format, as follows:

```
kXR_char streamid[2]
kXR_unt16 requestid
kXR_char parms[16]
kXR_int32 dlen
kXR_char data[dlen]
```
Where:

*streamid* 

is the binary identifier that is associated with this request stream. This identifier will be echoed along with any response to the request.

*requestid* 

is the binary identifier of the operation to be performed by the server.

*parms* are parameters specific to the *requestid*.

- *dlen* is the binary length of the *data* portion of the message. If no data is present, then the value is zero.
- *data* are data specific to the *requestid*. Not all requests have associated data. If the request does have data, the length of this field is recorded in the *dlen* field.

- 1) All binary fields are transmitted in network byte order using an explicit length. The **kXR\_char** and **kXR\_unt16** data types are treated as **unsigned** values. All reserved fields must be initialized to binary zero.
- 2) All **XRootd** client requests consist of a standard 24-byte fixed length message. The 24-byte header may then be optionally followed by request specific data.
- 3) Stream id's are arbitrary and are assigned by the client. Typically these id's correspond to logical connections multiplexed over a physical connection established to a particular server.
- 4) The client may send any number of requests to the same server. The order in which requests are performed is undefined. Therefore, each request should have a different *streamid* so that returned results may be paired up with associated requests.
- 5) Requests sent by a client over a single physical connection may be processed in an arbitrary order. Therefore the client is responsible for serializing requests, as needed.

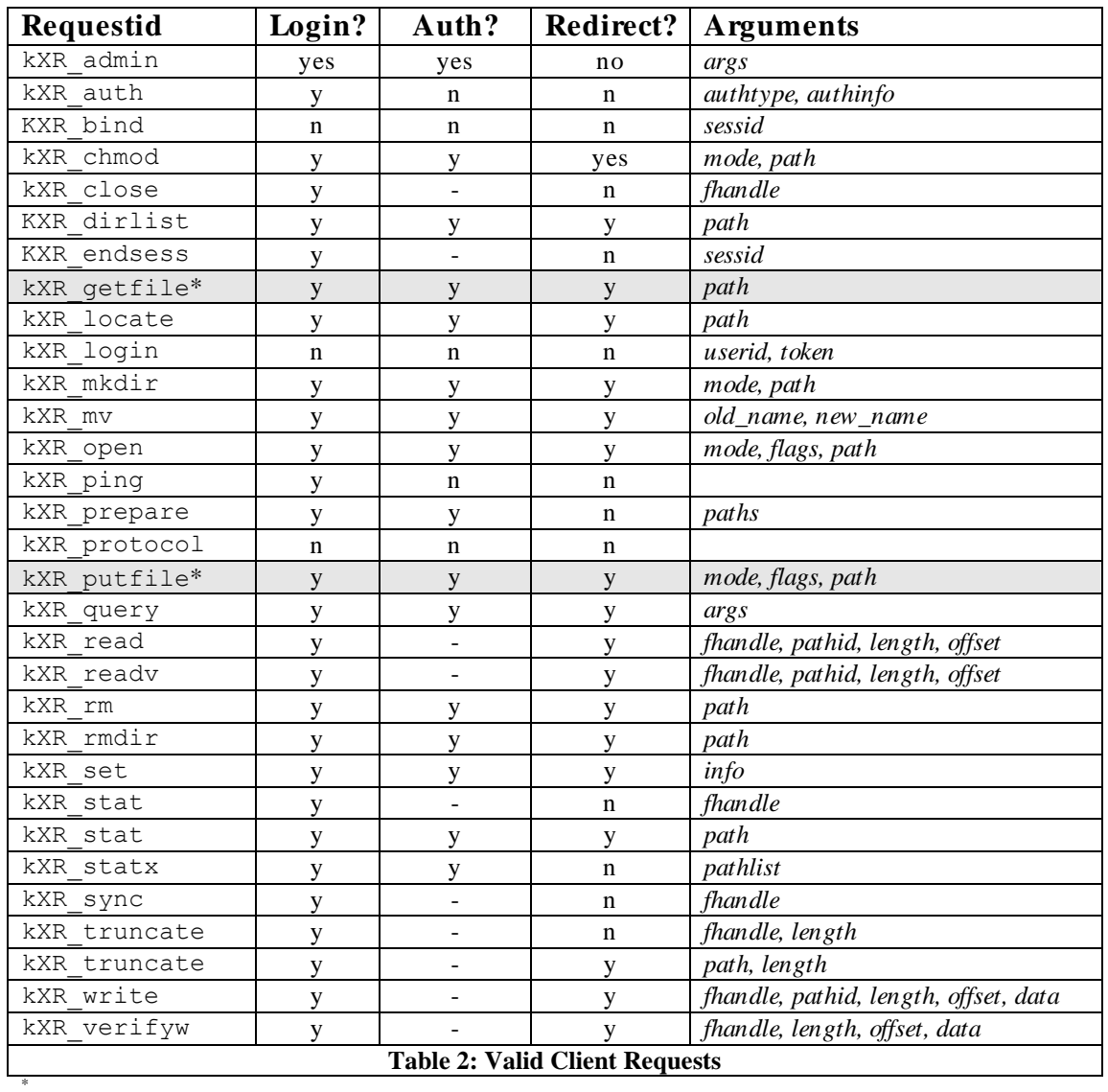

## <span id="page-9-0"></span>**2.3.1 Valid Client Requests**

 $\overline{a}$ 

**<sup>\*</sup>**These requests aere currently not supported.

## <span id="page-10-0"></span>**2.3.2 Valid Client Paths**

The **XRootd** server accepts only *absolute paths* where a path may be specified. Relative paths must be resolved by the client interface prior to sending them to **XRootd**. This means that the interface must handle a virtual "current working directory" to resolve relative paths should they arise.

Path names are restricted to the following set of characters:

- Letters (upper or lower case),
- $\bullet$  Digits (0-9), and
- Special characters:  $10#8^ \circ -+-:$

In general, paths may not contain shell meta-characters or imbedded spaces.

## <span id="page-10-1"></span>**2.3.3 Client Recovery from Server Failures**

A server failure should be recognized when the server unexpectedly closes its TCP/ IP connection or does not respond for an extended period of time. Should this happen, the client may recover all operations by treating the termination of the connection or unresponsiveness as a redirection request (see page 31) to the initial **XRootd** server for all streams associated with the closed TCP/ IP connections.

The initial **XRootD** server is defined as the *first* manager or the *last* metamanager encountered. In the absence of any manager, the first data server encountered. See the **kXR** protocol request on how to determine a node's type.

Because many clients are likely to be affected by a server failure, it is important that clients pace their reconnection to the initial **XRootd** server. One effective way to do this is to use the last three bits of the client's IP address as the number of seconds to wait before attempting a reconnection. It is up to the client to determine either the number of times or the time window in which reconnections should be attempted before failure is declared. Typical values are 16 attempts or 3 minutes, whichever is longer.

Note that it may not be possible to recover in this way for files that were opened in update mode. Clients who do not provide proper transactional support generally cannot recover via redirection for any read/ write resources.

# <span id="page-12-0"></span>**2.4 Server Response Format**

All responses, including the initial handshake response, have the same format, as follows:

```
kXR_char streamid[2]
kXR_unt16 status
kXR_int32 dlen
kXR_char data[dlen]
```
Where:

*streamid* 

is the binary identifier that is associated with this request stream corresponding to a previous request.

- *status* is the binary status code indicating how the request completed. The next section describes possible status codes.
- *dlen* is the binary length of the *data* portion of the message. If no data is present, then the value is zero.
- *data* are data specific to the *requestid*. Not all responses have associated data. If the response does have data, the length of this field is recorded in the *dlen* field.

- 1) All binary fields are transmitted in network byte order using an explicit length. The **kXR\_char** and **kXR\_unt16** data types are treated as **unsigned** values. All reserved fields must be initialized to binary zero.
- 2) Since requests may be completed in any order, the ordering of responses is undefined. The client must appropriately pair responses with requests using the *streamid* value.
- 3) Unsolicited responses are server requests for client configuration changes to make better use of the overall system. Since these resp onses do not correspond to any request, the *streamid* value has no meaning.
- 4) Unsolicited responses must be immediately acted upon. They should not be paired with any previous request.

## <span id="page-13-0"></span>**2.4.1 Valid Server Response Status Codes**

The following table lists all possible requests and their arguments. Grayed rows represent requests that are not currently supported.

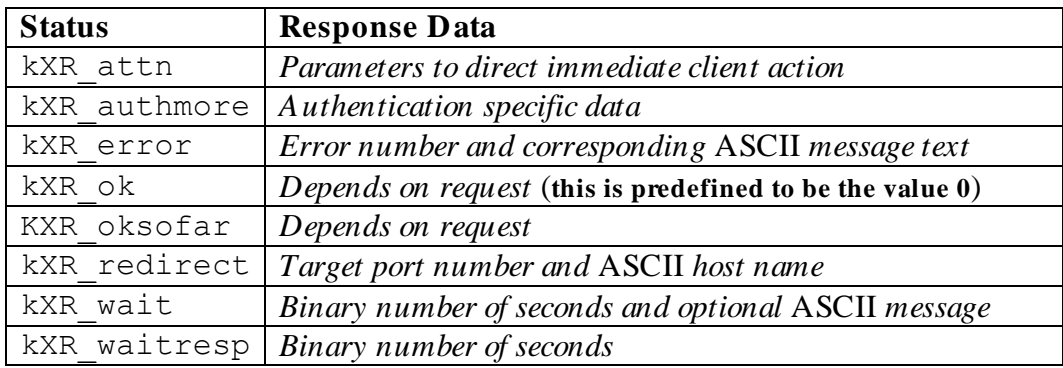

- 1) Any request may receive any of the previous status codes.
- 2) The following sections detail the response format used for each status code.

## <span id="page-14-0"></span>**2.4.2 Server kXR\_attn Response Format**

```
kXR_char pad[2]
kXR_unt16 kXR_attn
kXR_int32 plen
kXR_int32 actnum
kXR_char parms[plen-4]
```
Where:

- *plen* is two bytes of padding required by the standard response format. These two bytes can be ignored for this particular response code.
- *plen* is the binary length of the *parms* portion of the message (i.e., the subsequent bytes).

#### *actnum*

is the binary action code describing the action that the client is to take. These are:

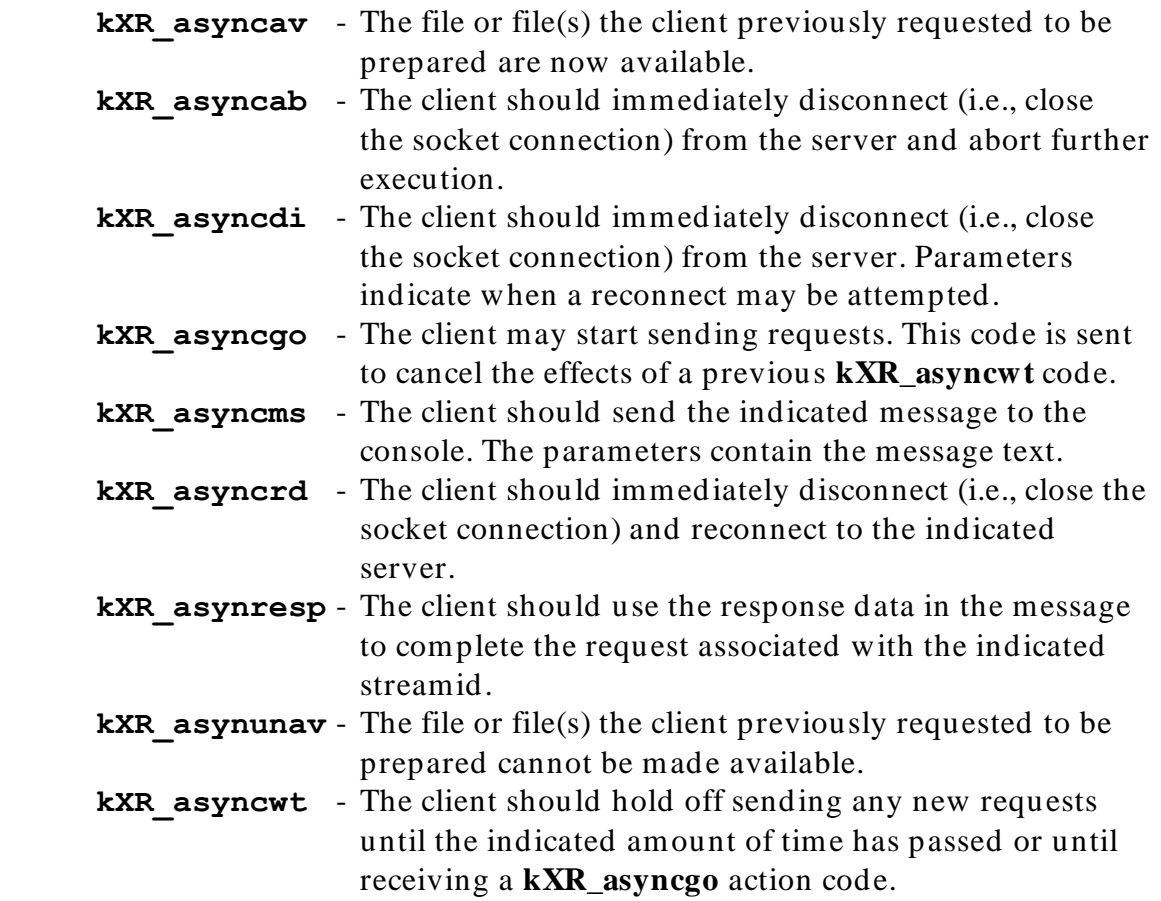

*parms* is the parameter data, if any, that is to steer client action.

- 1) All binary fields are transmitted in network byte order using an explicit length. The **kXR\_char** and **kXR\_unt16** data types are treated as **unsigned** values. All reserved fields must be initialized to binary zero.
- 2) Servers use the **kXR\_attn** response code to optimize overall system performance and to notify clients of any impending events. All responses *except* for **kXR\_asynresp**, do not correspond to any client request and should not be paired up with any request.
- 3) When **kXR\_attn** is received, the client must perform the requested action and indicated by the *actnum* value.

## <span id="page-16-0"></span>**2.4.2.1 Server kXR\_attn Response for kXR\_asyncab Client Action**

```
kXR_char pad[2]
kXR_unt16 kXR_attn
kXR_int32 mlen
kXR_int32 kXR_asyncab
kXR_char msg[mlen-4]
```
Where:

- *mlen* is the binary length of the following action code and message.
- *msg* is the message to be sent to the terminal. The *mlen* value, less four, indicates the length of the message. The ending null byte  $(\hat{y})$  is transmitted and included in the message length.

- 1) All binary fields are transmitted in network byte order using an explicit length. The **kXR\_char** and **kXR\_unt16** data types are treated as **unsigned** values. All reserved fields must be initialized to binary zero.
- 2) Servers use the **kXR\_attn** response code to optimize overall system performance and to notify clients of any impending events. This response does not correspond to any client request and should not be paired up with any request.
- 3) When **kXR\_attn** is received with the **kXR\_asyncab** action code, the client should close all physical connections, write the message (*msg*), if any, to standard error, and terminate execution.

## <span id="page-17-0"></span>**2.4.2.2 Server kXR\_attn Response for kXR\_asyncdi Client Action**

```
kXR_char pad[2]
kXR_unt16 kXR_attn
kXR_int32 12
kXR_int32 kXR_asyncdi
kXR_int32 wsec
kXR_int32 msec
```
Where:

- *wsec* is the number of seconds the client should wait before attempting to reconnect to the server.
- *msec* is the maximum number of seconds the client should wait before declaring reconnect failure.

- 1) All binary fields are transmitted in network byte order using an explicit length. The **kXR\_char** and **kXR\_unt16** data types are treated as **unsigned** values. All reserved fields must be initialized to binary zero.
- 2) Servers use the **kXR\_attn** response code to optimize overall system performance and to notify clients of any impending events. This response does not correspond to any client request and should not be paired up with any request.
- 3) When **kXR\_attn** is received with the **kXR\_asyncdi** action code, the client should close the physical connection, wait *wsec* seconds, and attempt to reconnect to the server.
- 4) If a server reconnect fails, the client should wait either an additional *wsec* seconds or some other predetermined time and try again. If *msec* seconds have gone since the initial wait and the client has not reconnected to the server, a reconnect failure should be declared.
- 5) When a reconnect failure is declared, the client may either terminate the program or perform an internal redirection to a load-balancing server.
- 6) A reconnect is essentially a delayed redirect to the same server. The actions that must be carried out when reconnecting are identical to those that must be performed when reconnecting to a different server. Refer to the description of the **kXR\_asyncrd** action for the set steps that the client must take to successfully reconnect.

## <span id="page-18-0"></span>**2.4.2.3 Server kXR\_attn Response for kXR\_asyncgo Client Action**

**kXR\_char** *pad***[2] kXR\_unt16 kXR\_attn kXR\_int32 4 kXR\_int32 kXR\_asyncgo**

- 1) All binary fields are transmitted in network byte order using an explicit length. The **kXR\_char** and **kXR\_unt16** data types are treated as **unsigned** values. All reserved fields must be initialized to binary zero.
- 2) Servers use the **kXR\_attn** response code to optimize overall system performance and to notify clients of any impending events. This response does not correspond to any client request and should not be paired up with any request.
- 3) When **kXR\_attn** is received with the **kXR\_asyncgo** action code, the client may resume sending requests to the server.
- 4) The **kXR\_asyncgo** code is sent to cancel the effects of a previously sent **kXR** asyncwt code. Therefore, if the client is still waiting for the **kXR** asyncwt interval to expire, the interval should be cancelled.

## <span id="page-19-0"></span>**2.4.2.4 Server kXR\_attn Response for kXR\_asyncms Client Action**

```
kXR_char pad[2]
kXR_unt16 kXR_attn
kXR_int32 mlen
kXR_int32 kXR_asyncms
kXR_char msg[mlen-4]
```
Where:

- *mlen* is the binary length of the following action code and message.
- *msg* is the message to be sent to the terminal. The *mlen* value, less four, indicates the length of the message. The ending null byte  $(\hat{y})$  is transmitted and included in the message length.

- 1) All binary fields are transmitted in network byte order using an explicit length. The **kXR\_char** and **kXR\_unt16** data types are treated as **unsigned** values. All reserved fields must be initialized to binary zero.
- 2) Servers use the **kXR\_attn** response code to optimize overall system performance and to notify clients of any impending events. This response does not correspond to any client request and should not be paired up with any request.
- 3) When **kXR\_attn** is received with the **kXR\_asyncms** action code, the client should simply write the indicated message to the terminal.

## <span id="page-20-0"></span>**2.4.2.5 Server kXR\_attn Response for kXR\_asyncrd Client Action**

```
kXR_char pad[2]
kXR_unt16 kXR_attn
kXR_int32 plen
kXR_int32 kXR_asyncrd
kXR_int32 port
kXR_char host[?token][plen-8]
```
Where:

- *plen* is the binary length of the *parameter* portion of the message (i.e., the subsequent bytes).
- *port* is the binary port number to which the client must connect. If the value is zero, the default **XRootd** port number must be used. If the value is negative, then the text after *port* contains a standard URL that must be used to effect a new connection. This should only occur if the client has indicated that URL redirection responses are acceptable during the most recent kXR\_login request to the redirecting server.
- *host* is the ASCII name of the to which the client must connect. The *host* does *not* end with a null  $(\n)$  byte. The host should be interpreted as a standard URL if *port* is negative (see above).
- *token* is an optional ASCII token that, when present, must be delivered to the new host during the login phase, if one is needed. The *token*, if present, is separated from the *host* by a single question mark. The *token* does *not* end with a null  $(\n)$  byte.

- 1) All binary fields are transmitted in network byte order using an explicit length. The **kXR\_char** and **kXR\_unt16** data types are treated as **unsigned** values. All reserved fields must be initialized to binary zero.
- 2) Servers use the **kXR\_attn** response code to optimize overall system performance and to notify clients of any impending events. This response does not correspond to any client request and should not be paired up with any request.
- 3) When **kXR\_attn** is received with the **kXR\_asyncrd** action code, the client should perform the following steps:
	- a. Decompose the response to extract the port number, host name, and possible token value.
	- b. Physically close the connection to the current host, regardless of type.
	- c. Establish a new physical connection with the indicated host at the specified or default port number.
	- d. Perform the initial handshake, login with token (see **kXR\_login** description), and authentication (see **kXR\_auth** description).
	- e. Re-establish all open files, as needed. Previously opened files may be re-opened all at once or when a request attempts to use the file.
	- f. Re-issue any requests that were sent to the previous server but have not received a response.
- 4) Since **XRootd** allows multiple open files per physical connection, a **kXR** asyncrd response can become somewhat complicated to handle. The client can re-open files immediately after a new connection is made or can re-open files as they are needed. In either case, the client must:
	- g. Issue a **kXR\_open** request using the same file name and options as was originally used.
	- h. Use the returned file handle for all subsequent requests for that file (i.e., substitute the new *fhandle* for the old *fhandle*).
- 5) An **XRootd** server will never redirect a physical connection to a **rootd** server. This differs for logical connections where a logical connection may be so redirected.
- 6) After 256 redirect responses within 10 minutes on the same physical connection, the client should declare an internal system error since it is obvious that effective work is not being performed.

<span id="page-22-0"></span>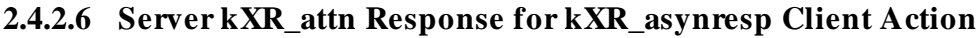

```
kXR_char pad[2]
kXR_unt16 kXR_attn
kXR_int32 rlen
kXR_int32 kXR_asynresp
kXR_char reserved[4]
kXR_char streamid[2]
kXR_unt16 status
kXR_int32 dlen
kXR_char data[dlen]
```
Where:

*rlen* is the binary length of the following action code and response.

#### *streamid*

is the stream identifier associated with a previously issued request that received a **kXR\_waitresp** response.

- *status* is the binary status code indicating how the request completed. The codes definitions are identical as to those described for synchronous responses.
- *dlen* is the binary length of the *data* portion of the message. If no data is present, then the value is zero.
- *data* are data specific to the request. Not all responses have associated data. If the response does have data, the length of this field is recorded in the *dlen* field.

- 1) All binary fields are transmitted in network byte order using an explicit length. The **kXR\_char** and **kXR\_unt16** data types are treated as **unsigned** values. All reserved fields must be initialized to binary zero.
- 2) Servers use the **kXR\_attn** response code to optimize overall system performance and to notify clients of any impending events.
- 3) Unlike other asynchronous events, this response is associated with a previous request and the response data must be used to complete that request.
- 4) The *rlen*-*dlen* is *always* 16.
- 5) When **kXR\_attn** is received with the **kXR\_asynresp** action code, the client should remove the request paired with *streamid* from wait state and complete it using the response data.

## <span id="page-23-0"></span>**2.4.2.7 Server kXR\_attn Response for kXR\_asyncwt Client Action**

```
kXR_char pad[2]
kXR_unt16 kXR_attn
kXR_int32 8
kXR_int32 kXR_asyncwt
kXR_int32 wsec
```
Where:

*wsec* is the number of seconds the client should wait before sending any more requests to the server.

- 1) All binary fields are transmitted in network byte order using an explicit length. The **kXR\_char** and **kXR\_unt16** data types are treated as **unsigned** values. All reserved fields must be initialized to binary zero.
- 2) Servers use the **kXR\_attn** response code to optimize overall system performance and to notify clients of any impending events. This response does not correspond to any client request and should not be paired up with any request.
- 3) When **kXR\_attn** is received with the **kXR\_asyncwt** action code, the client should queue any new requests (i.e., not send new requests) until *wsec* seconds have elapsed.
- 4) While waiting, the client should still be receiving messages from the server. It is possible for the server to send additional unsolicited responses even after a **kXR\_asyncwt** has been sent. For example, the server may send a **kXR\_asyncgo** request to cancel the effects of the **kXR\_asyncwt** request before the *wsec* interval has gone by.

## <span id="page-24-0"></span>**2.4.3 Server kXR\_authmore Response Format**

```
kXR_char streamid[2]
kXR_unt16 kXR_authmore
kXR_int32 dlen
kXR_char data[dlen]
```
Where:

#### *streamid*

is the binary identifier that is associated with this request stream corresponding to a previous request.

- *dlen* is the binary length of the *data* portion of the message (i.e., the subsequent bytes).
- *data* is the data, if any, required to continue the authentication process.

- 1) All binary fields are transmitted in network byte order using an explicit length. The **kXR\_char** and **kXR\_unt16** data types are treated as **unsigned** values. All reserved fields must be initialized to binary zero.
- 2) Since requests may be completed in any order, the ordering of responses is undefined. The client must appropriately pair responses with requests using the *streamid* value.
- 3) The **kXR\_authmore** response code is issued only for those authentication schemes that require several handshakes in order to complete (e.g., .x500).
- 4) When a **kXR\_authmore** response is received, the client must call the appropriate authentication continuation method and pass it *data*, if present. The output of the continuation method should be sent to the server using another **kXR\_auth** request. This handshake continues until either the continuation method fails or the server returns a status code of **kXR\_error** or **kXR\_ok**.
- 5) Refer to the description of the security framework for detailed information.

## <span id="page-25-0"></span>**2.4.4 Server kXR\_error Response Format**

```
kXR_char streamid[2]
kXR_unt16 kXR_error
kXR_int32 dlen
kXR_int32 errnum
kXR_char errmsg[dlen-4]
```
## Where:

## *streamid*

is the binary identifier that is associated with this request stream corresponding to a previous request.

*dlen* is the binary length of the *data* portion of the message (i.e., the subsequent bytes).

## *errnum*

is the binary error number indicating the nature of the problem encountered when processing the request.

## *errmsg*

is the human-readable null-terminated message that describes the error. This message may be displayed for informational purposes.

- 1) All binary fields are transmitted in network byte order using an explicit length. The **kXR\_char** and **kXR\_unt16** data types are treated as **unsigned** values. All reserved fields must be initialized to binary zero.
- 2) Since the error message is null-terminated, *dlen* includes the null byte in its count of bytes that were sent.
- 3) Since requests may be completed in any order, the ordering of responses is undefined. The client must appropriately pair responses with requests using the *streamid* value.

## <span id="page-26-0"></span>**2.4.4.1 Server kXR\_error Sub-Codes & Recovery Actions**

The following table lists possible error sub-codes included in the *errnum* field as part of the **kXR\_error** response:

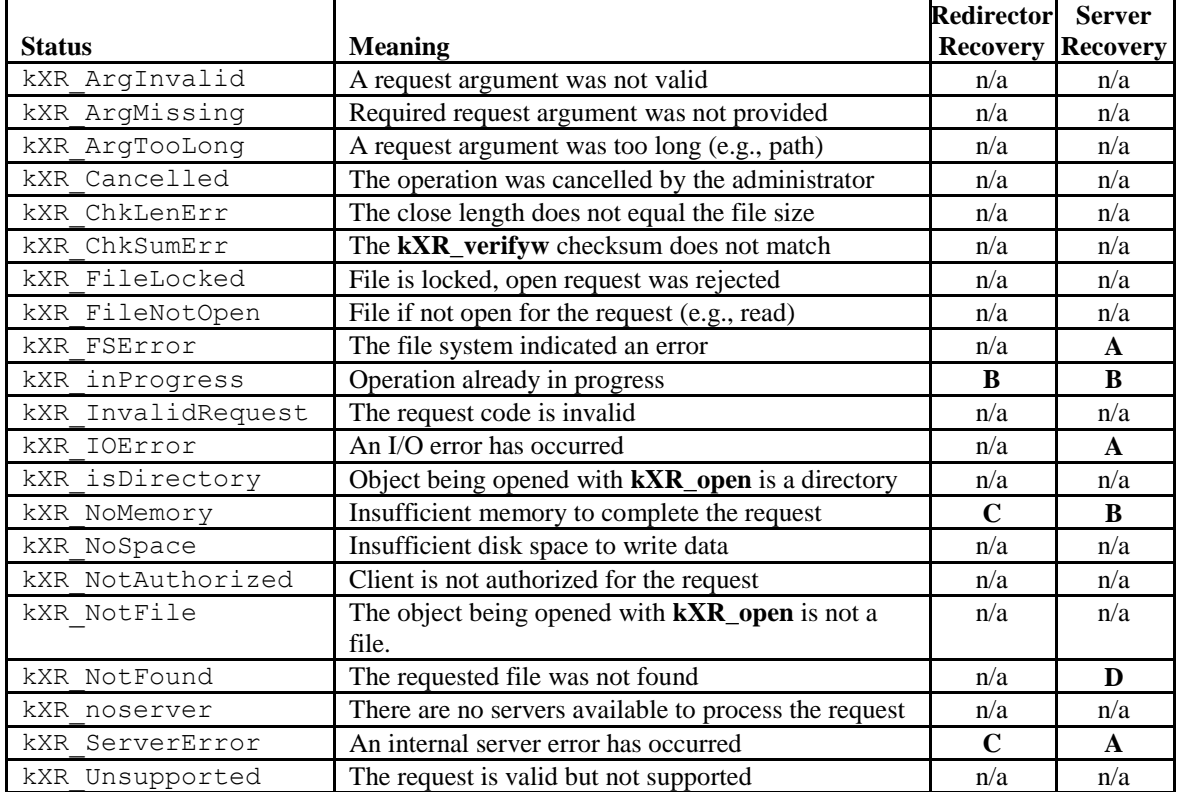

- **A.** Go back to the redirector and ask for a different server**. kXR\_refresh** *should not* be turned on and "tried=" opaque value should indicate the hostname of the failing server.
- **B.** Generally, this represents a programming error. However, should an operation subject to a callback response be retried prior to the callback, this status code may be returned. Clients should honor server's callback requests and wait for a callback response. Therefore, this error can be ignored as long as a callback is outstanding. Otherwise, it should be treated as a fatal error.
- **C.** If the redirector is replicated, a different redirector should be tried. If all redirectors provide the same response, a fatal error should be reported. In the case of intermediate redirectors (i.e., a redirector transferring the request to another redirector), the recovery may be attempted by treating the intermediate as a server and performing the action outline in **A**.

**D.** Go back to the redirector and ask for a different server. **kXR\_refresh** *should* be turned on and "tried=" opaque value should indicate the hostname of the failing server. This should normally be done only once.

## <span id="page-28-0"></span>**2.4.5 Server kXR\_ok Response Format**

```
kXR_char streamid[2]
kXR_unt16 kXR_ok
kXR_int32 dlen
kXR_char data[dlen]
```
Where:

#### *streamid*

is the binary identifier that is associated with this request stream corresponding to a previous request.

- *dlen* is the binary length of the *data* portion of the message (i.e., the subsequent bytes).
- *data* is the result, if any, of the corresponding request.

- 1) All binary fields are transmitted in network byte order using an explicit length. The **kXR\_char** and **kXR\_unt16** data types are treated as **unsigned** values. All reserved fields must be initialized to binary zero.
- 2) Since requests may be completed in any order, the ordering of responses is undefined. The client must appropriately pair responses with requests using the *streamid* value.
- 3) The **kXR\_ok** response indicates that the request fully completed and no additional responses will be forthcoming.

# <span id="page-29-0"></span>**2.4.6 Server kXR\_oksofar Response Format**

```
kXR_char streamid[2]
kXR_unt16 kXR_oksofar
kXR_int32 dlen
kXR_char data[dlen]
```
Where:

## *streamid*

is the binary identifier that is associated with this request stream corresponding to a previous request.

- *dlen* is the binary length of the *data* portion of the message (i.e., the subsequent bytes).
- *data* is the result, if any, of the corresponding request.

- 1) All binary fields are transmitted in network byte order using an explicit length. The **kXR\_char** and **kXR\_unt16** data types are treated as **unsigned** values. All reserved fields must be initialized to binary zero.
- 2) Since requests may be completed in any order, the ordering of responses is undefined. The client must appropriately pair responses with requests using the *streamid* value.
- 3) The **kXR\_oksofar** response indicates that the server is providing partial results and the client should be prepared to receive additional responses on the same stream. This response is primarily used when a read request would transmit more data than the internal server segment size. Refer to the **kXR\_getfile** and **kXR\_read** requests.
- 4) Sending requests using the same *streamid* when a **kXR\_oksofar** status code has been returned may produced unpredictable results. A client must serialize all requests using the *streamid* in the presence of partial results.
- 5) Any status code other than **kXR\_oksofar** indicates the end of transmission

## <span id="page-30-0"></span>**2.4.7 Server kXR\_redirect Response Format**

```
kXR_char streamid[2]
kXR_unt16 kXR_redirect
kXR_int32 dlen
kXR_int32 port
kXR_char host[?[opaque][?token]][dlen-4]
```
## Where:

#### *streamid*

is the binary identifier that is associated with this request stream corresponding to a previous request.

- *dlen* is the binary length of the *data* portion of the message (i.e., the subsequent bytes).
- *port* is the binary port number to which the client must connect. If the value is zero, the default **XRootd** port number must be used. If the value is negative, then the text after *port* contains a standard URL that must be used to effect a new connection. This should only occur if the client has indicated that URL redirection responses are acceptable during the most recent kXR\_login request to the redirecting server.
- *host* is the ASCII name of the to which the client must connect. The *host* does *not* end with a null (\ 0) byte. The *host* should be interpreted as a standard URL if *port* is negative (see above).
- *opaque* is an optional ASCII token that, when present, must be deliver ed to the new host as opaque information added to the file name<sup>2</sup> associated with the operation being redirected. The *opaque*, if present, is separated from the *host* by a single question mark. The *opaque* does *not* end with a null (\ 0) byte but may end with a question mark (see *token* below). Therefore, *opaque* may never contain a question mark.
- *token* is an optional ASCII token that, when present, must be delivered to the new host during the login phase, if one is needed (i.e. established connections to the specified host may be re-used without a login). The *token*, if present, is separated from the *host* by a two question marks. The first question mark may be followed by *opaque* information. If none is

<sup>&</sup>lt;sup>2</sup> In the case of **kXR\_mv**, two file names are present. The opaque information must be added to the second of the two file names.

present, another question mark immediately follows the first one. The *token* does *not* end with a null  $(\n)$  byte.

- 1) All binary fields are transmitted in network byte order using an explicit length. The **kXR\_char** and **kXR\_unt16** data types are treated as **unsigned** values. All reserved fields must be initialized to binary zero.
- 2) Since requests may be completed in any order, the ordering of responses is undefined. The client must appropriately pair responses with requests using the *streamid* value.
- 3) After 256 redirect responses within 10 minutes on the same logical connection, the client should declare an internal system error since it is obvious that effective work is not being performed.
- 4) The client must be prepared to handle a redirect response at any time. A redirect response requires that the client
	- i. Decompose the response to extract the port number, host name, and possible token value.
	- j. Possibly close the connection of the current host, if the current host is a data server and this is the last logical connection to the server. Otherwise, if this is the first load -balancing server encountered in the operation sequence, the connection should remain open since a load-balancing server always responds with a redirect.
	- k. Establish a new logical connection with the indicated host at the specified or default port number. If a physical connection already exists and is session compatible with the new logical connection; the existing physical connection should be reused and the next step (i.e. handshake and login) should be skipped.
	- l. Perform the initial handshake, login with token (see **kXR\_login** description), and authentication (see **kXR\_auth** description).
	- m. If the redirection occurred for a request using a file handle (i.e., *fhandle*) then a new file handle must be obtained.
		- i. A **kXR** open request must be issued using the same file name and options as was originally used.
		- ii. The returned file handle must be used for the request that is to be re-issued as well as all subsequent requests relating o the file.
	- n. Re-issue the request that was redirected .
- 5) Opaque data must be treated as truly opaque. The client should not inspect nor modify the data in any way.

## <span id="page-32-0"></span>**2.4.8 Server kXR\_wait Response Format**

```
kXR_char streamid[2]
kXR_unt16 kXR_wait
kXR_int32 dlen
kXR_int32 seconds
kXR_char infomsg[dlen-4]
```
#### Where:

#### *streamid*

is the binary identifier that is associated with this request stream corresponding to a previous request.

*dlen* is the binary length of the *data* portion of the message (i.e., the subsequent bytes).

#### *seconds*

is the maximum binary number of seconds that the client needs to wait before re-issuing the request.

#### *infomsg*

is the human-readable message that describes the reason of why the wait is necessary. The message does *not* end with a null (\ 0) byte. This message may be displayed for informational purposes.

- 1) All binary fields are transmitted in network byte order using an explicit length. The **kXR\_char** and **kXR\_unt16** data types are treated as **unsigned** values. All reserved fields must be initialized to binary zero.
- 2) Since requests may be completed in any order, the ordering of responses is undefined. The client must appropriately pair responses with requests using the *streamid* value.
- 3) The client should wait the indicated number of seconds and retry the request.
- 4) Nothing prohibits the client from waiting for less time than the indicated number of seconds.

# <span id="page-33-0"></span>**2.4.9 Server kXR\_waitresp Response Format**

```
kXR_char streamid[2]
kXR_unt16 kXR_waitresp
kXR_int32 4
kXR_int32 seconds
```
## Where:

## *streamid*

is the binary identifier that is associated with this request stream corresponding to a previous request.

## *seconds*

is the *estimated* maximum binary number of seconds that the client needs to wait for the response.

- 1) All binary fields are transmitted in network byte order using an explicit length. The **kXR\_char** and **kXR\_unt16** data types are treated as **unsigned** values. All reserved fields must be initialized to binary zero.
- 2) Since requests may be completed in any order, the ordering of responses is undefined. The client must appropriately pair responses with requests using the *streamid* value.
- 3) The client should wait the indicated number of seconds for the response. The response will be returned via an unsolicited response (**kXR\_attn** with **kXR\_asynresp**) at some later time which may be earlier than the time indicated in seconds. When the response arrives, the client must use the response data to complete the request that received the **kXR\_waitresp**.
- 4) Nothing prohibits the client from waiting for different time than the indicated number of *seconds*. Generally, if no response is received after at least *seconds* have elapsed; the client should treat the condition as a fatal error.

# <span id="page-34-0"></span>**3 Detailed Protocol Specifications**

# <span id="page-34-1"></span>**3.1 kXR\_admin Request**

**Purpose:** Perform an administrative function.

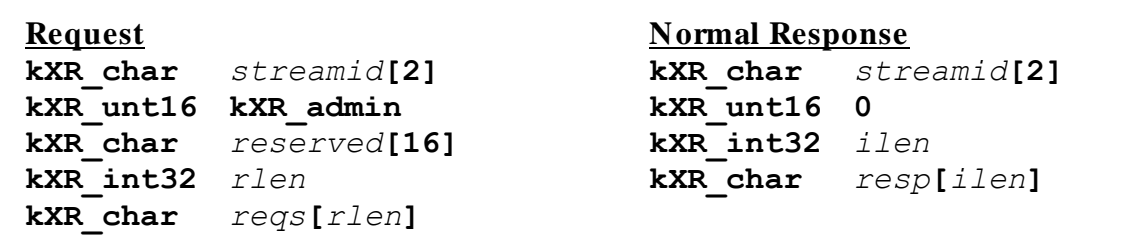

## Where:

#### *streamid*

is the binary identifier that is associated with this request stream. This identifier will be echoed along with any response to the request.

#### *reserved*

is an area reserved for future use and must be initialized to null characters  $(i.e., \mathcal{N} 0'.$ 

- *rlen* is the binary length of the supplied request, *reqs*.
- *reqs* is the request.
- *ilen* is the binary length of the response, *resp*, that follows *ilen*.
- *resp* is the response to the administrative request.

- 1) All binary fields are transmitted in network byte order using an explicit length. The **kXR\_char** and **kXR\_unt16** data types are treated as **unsigned** values. All reserved fields must be initialized to binary zero.
- 2) The **kXR\_admin** request is only valid for users who have successfully performed a **kXR\_login** operation in an administrative role (i.e., logged in as administrator).
- 3) This request type is not currently supported. Use the local socket interface protocol to execute administrative requests.

# <span id="page-35-0"></span>**3.2 kXR\_auth Request**

**Purpose:** Authenticate client's username to the server.

```
Request Normal Response
kXR_char streamid[2] kXR_char streamid[2]
kXR_unt16 kXR_auth kXR_unt16 0
kXR_char reserved[12] kXR_int32 0
kXR_char credtype[4]
kXR_int32 credlen
kXR_char cred[credlen]
```
## Where:

*streamid*

is the binary identifier that is associated with this request stream. This identifier will be echoed akXR\_int32 with any response to the request.

#### *reserved*

is an area reserved for future use and must be initialized to null characters  $(i.e., \mathcal{N} 0'.$ 

#### *credtype*

the first four characters of the protocol name. If the protocol name is less than four characters, the name should be null terminated.

#### *credlen*

is the binary length of the supp lied credentials, *cred*.

*cred* are the credentials used to provide authentication information.

- 1) All binary fields are transmitted in network byte order using an explicit length. The **kXR\_char** and **kXR\_unt16** data types are treated as **unsigned** values. All reserved fields must be initialized to binary zero.
- 2) Authentication credentials may be supplied by many means. The common mechanism used by **XRootd** is to use the classes in the **libXrdSec.so** library. See the "Authentication & Access Control Configuration Reference" for more information.
- 3) Refer to the description of the security framework on how a client authenticates to an **XRootd** server.
# **3.3 kXR\_bind Request**

**Purpose:** Bind a socket to a pre-existing session.

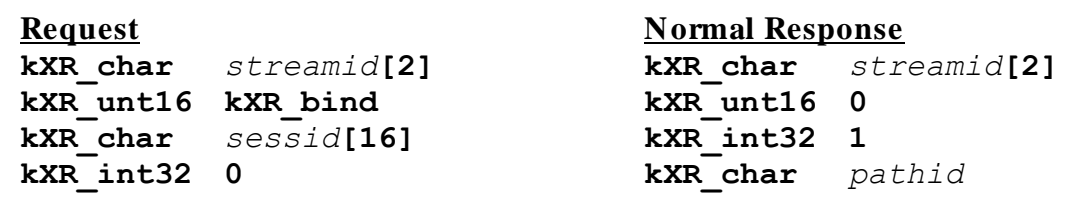

Where:

*streamid*

is the binary identifier that is associated with this request stream. This identifier will be echoed along with any response to the request.

*sessid* is the session identifier returned by a previous **kXR\_login** request.

*pathid* is the socket identifier associated with this connection. The *pathid* may be used in subqsequent **kXR\_read**, **kXR\_readv**, and **kXR\_write** requests to indicate which socket should be used for a response or as a source of data.

- 1) All binary fields are transmitted in network byte order using an explicit length. The **kXR\_char** and **kXR\_unt16** data types are treated as **unsigned** values. All reserved fields must be initialized to binary zero.
- 2) The *sessid* value should be treated as opaque data.
- 3) The socket issuing the **kXR\_bind** request must neither have a session id (i.e., be logged in) nor be already bound.
- 4) Once a socket is bound to a session, if may only supply data for **kXR\_write** requests or receive responses for **kXR\_read** and **kXR\_readv** requests.
- 5) Should the client close a bound socket, the client should issue a **kXR\_unbind** request specifying the *pathid* of the socket that was just closed. Failure to do so may cause future **kXR\_bind** requests to fail.
- 6) Each login session is limited to the number of bound sockets. Use the **kXR\_Qconfig** sub-request code of **kXR\_query** to determine the maximum number of sockets that can be bound to a login session.
- 7) Bound sockets are meant to support parallel data transfer requests across wide-area networks.

# **3.4 kXR\_chmod Request**

**Purpose:** Change the access mode on a directory or a file.

```
Request Normal Response
kXR_char streamid[2] kXR_char streamid[2]
kXR_unt16 kXR_chmod kXR_unt16 0
kXR_char reserved[14] kXR_int32 0
kXR_unt16 mode
kXR_int32 plen
kXR_char path[plen]
```
Where:

*streamid*

is the binary identifier that is associated with this request stream. This identifier will be echoed along with any response to the request.

*reserved*

is an area reserved for future use and must be initialized to null characters  $(i.e., \mathcal{N} 0'.$ 

*mode* is the access mode to be set for *path*. The access mode is an "or'd" combination of the following values:

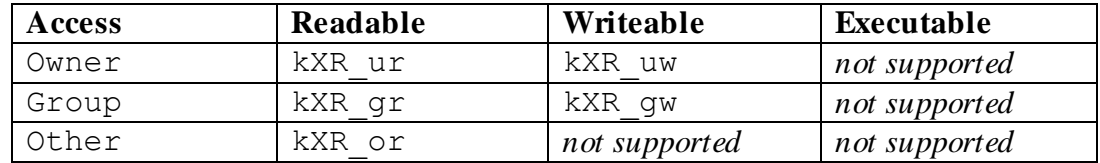

*plen* is the binary length of the supplied path, *path*.

*path* is the path whose mode is to be set.

- 1) All binary fields are transmitted in network byte order using an explicit length. The **kXR\_char** and **kXR\_unt16** data types are treated as **unsigned**  values. All reserved fields must be initialized to binary zero.
- 2) No **umask** is applied to the specified mode.

# **3.5 kXR\_close Request**

**Purpose:** Close a previously opened file, communications path, or path group.

```
Request Normal Response
kXR_unt16 kXR_close kXR_unt16 0
kXR_char fhandle[4] kXR_int32 0
kXR_int64 fsize
kXR_char reserved[4]
kXR_int32 0
```

```
kXR_char streamid[2] kXR_char streamid[2]
```
Where:

*streamid*

is the binary identifier that is associated with this request stream. This identifier will be echoed along with any response to the request.

### *reserved*

is an area reserved for future use and must be initialized to null characters  $(i.e., \mathcal{N} 0'.$ 

## *fhandle*

is the file handle value supplied by the successful response to the associated **kXR\_open** request.

*fsize* the size, in bytes, that the file is to have. The close operation fails and the file is erased if it is not of the indicated size. An *fsize* of zero suppresses the check.

- 1) All binary fields are transmitted in network byte order using an explicit length. The **kXR\_char** and **kXR\_unt16** data types are treated as **unsigned** values. All reserved fields must be initialized to binary zero.
- 2) The *fhandle* value should be treated as opaque data.

# **3.6 kXR\_dirlist Request**

**Purpose:** Enumerate the contents of a directory.

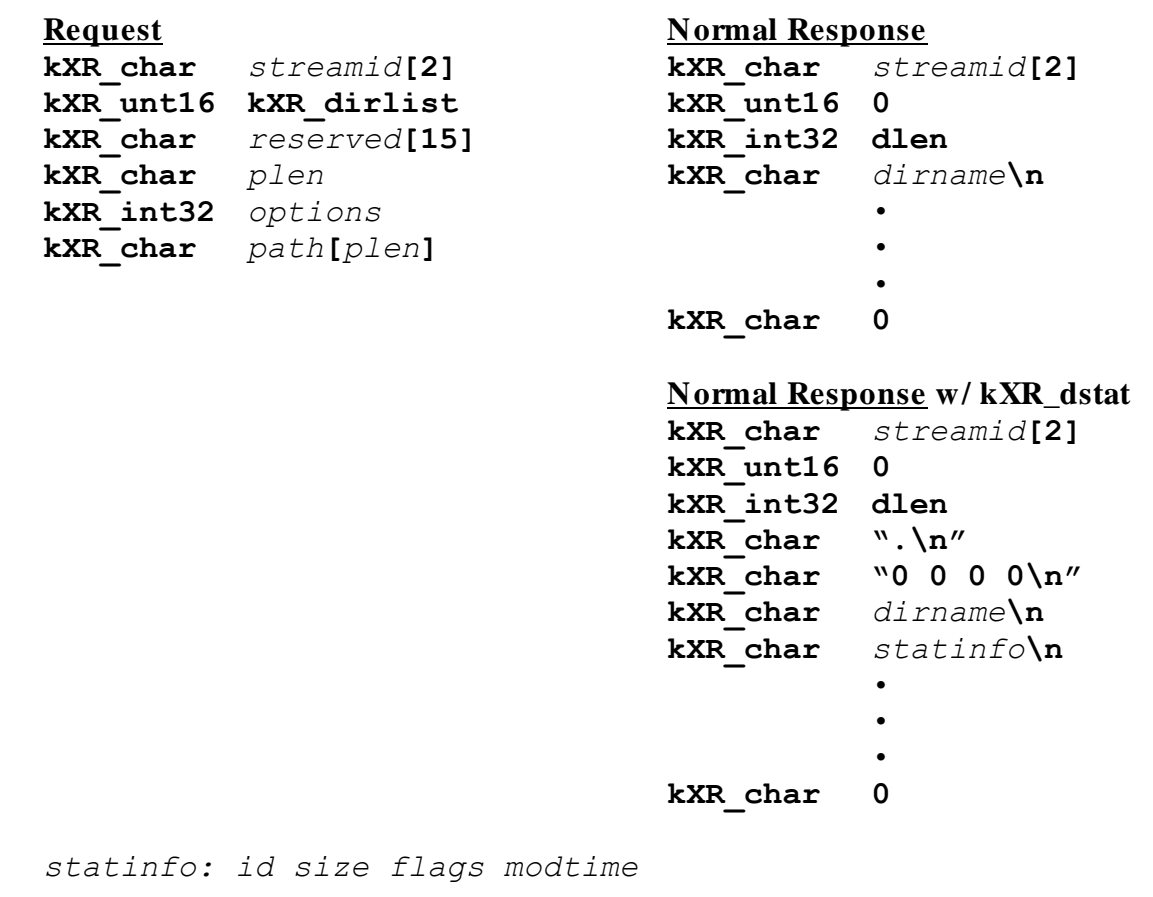

### Where:

*streamid*

is the binary identifier that is associated with this request stream. This identifier will be echoed along with any response to the request.

## *options*

is, optionally, one or more of the following:

**kXR\_dstat** - return stat information with each entry (protocol version 3+).

### *reserved*

is an area reserved for future use and must be initialized to null characters  $(i.e., \mathcal{N} 0).$ 

# **kXR\_dirlist**

- *plen* is the binary length of the supplied path, *path*.
- *path* is the path of a directory whose entries are to be listed.

*dlen* is the binary length of the data that follows *dlen*.

### *dirname*

is an entry in the directory whose listing was requested.

### *statinfo*

the **kXR\_stat** information for the preceeding *dirname*. Refer to **kXR\_stat** for details on the meaning of *id, size, flags,* and *modtime*. The *statinfo* is only returned when **kXR\_dstat** is set and the server issuing protocol version 3 or higher.

- 1) All binary fields are transmitted in network byte order using an explicit length. The **kXR\_char** and **kXR\_unt16** data types are treated as **unsigned** values. All reserved fields must be initialized to binary zero.
- 2) A directory may have multiple entries and the response contains all of the entries.
- 3) Each directory entry is suffixed with a new-line character; except for the last entry which is suffixed by a null character.
- 4) Since more entries may exist than is possible to send at one time, the **kXR\_oksofar** protocol may be used to segment the response. Under no circumstances will a directory name be split across a response packet.
- 5) The server does not return the entries "." And "..".
- 6) An empty directory will return the eight-byte triplet {*streamid*, 0, 0}.
- 7) Cleints should always check if the server supports **kXR\_dstat**. If the option is supported, the first entry will be a *dot* entry followed the zero stat information.

# **3.7 kXR\_endsess Request**

**Purpose:** Terminate a pre-existing session.

```
Request Normal Response
kXR_char streamid[2] kXR_char streamid[2]
kXR_unt16 kXR_endsess kXR_unt16 0
kXR_char sessid[16] kXR_int32 0
kXR_int32 0
```
Where:

### *streamid*

is the binary identifier that is associated with this request stream. This identifier will be echoed along with any response to the request.

### *sessid*

is the session identifier returned by a previous **kXR\_login** request.

- 1) All binary fields are transmitted in network byte order using an explicit length. The **kXR\_char** and **kXR\_unt16** data types are treated as **unsigned** values. All reserved fields must be initialized to binary zero.
- 2) The *sessid* value should be treated as opaque data.
- 3) The socket issuing the **kXR\_endsess** request must be logged in and, optionally, authenticated.
- 4) If the *sessid* is all binary zeroes, the current session is terminated.
- 5) The server verifies that the process presenting the *sessid* actually received it on a previous **kXR\_login**.

# **3.8 kXR\_getfile Request**

**Purpose:** Retrieve a complete file.

```
Request Normal Response
kXR_char streamid[2] kXR_char streamid[2]
kXR_unt16 kXR_getfile kXR_unt16 status
kXR_int32 options kXR_int32 dlen
kXR_char reserved[8] kXR_int64 offset
kXR_int32 buffsz kXR_char data[dlen-8]
kXR_int32 plen
kXR_char path[plen]
```
## Where:

*streamid*

is the binary identifier that is associated with this request stream. This identifier will be echoed along with any response to the request.

*status* is the ending status of this request. Only the following two status codes indicate a normal ending:

**kXR** ok - All of the data has been transmitted with error. **kXR** oksofar - Partial data has been transmitted without error; additional data should be expected on this stream.

### *options*

is a bit vector representing the options that are to apply to the file transfer. The valid set of options are:

**kXR** md5file - Compute and transmit an MD5 checksum for the file. **KXR\_md5blok** - Compute and transmit an MD5 checksum for each block.

### *reserved*

is an area reserved for future use and must be initialized to null characters  $(i.e., \mathcal{N} 0'.$ 

- *buffsz* is the maximum binary length to be transmitted per file segment (i.e., buffer size). If *buffsz* is zero, 65,544 (i.e., 64K+8) is used.
- *plen* is the binary length of the supplied path, *path*.
- *path* is the path of the file to be retrieved.

# **kXR\_getfile**

- *dlen* is the binary length of the data that follows with *dlen* never being greater than *buffsz*.
- *offset* is the binary offset of where *data* was located within the file. Negative offsets indicate special non-file data is being transmitted. See the notes for more information.
- *data* is the data associated with the file.

## **Notes**

- 1) All binary fields are transmitted in network byte order using an explicit length. The **kXR\_char** and **kXR\_unt16** data types are treated as **unsigned** values. All reserved fields must be initialized to binary zero.
- 2) Since a file may be much larger than the allowable buffer size, the file is sent in *buffsz* segments until the whole file is sent. This is accomplished using the **kXR\_oksofar** status code. Each subsequent data segment is transmitted using a {*streamid*, *status*, *dlen*, *offset*, *data*} response. The last segment is indicated by a **kXR\_ok**, if no error occurred.
- 3) Any status code other than **kXR\_oksofar** indicates the end of transmission.
- 4) Sending requests using the same *streamid* when a **kXR\_oksofar** status code has been returned may produced unpredictable results. A client must serialize all requests using the *streamid* in the presence of partial results.
- 5) When a 16-byte MD5 checksum is requested, it is transmitted either after the complete file is transferred or after each block, as specified by the options. An MD5 checksum will have a *dlen* of 24 and an *offset* of negative one (i.e., -1).
- 6) MD5 block checksums are always sent on the same TCP/ IP connection that was used to send the block.
- 7) An empty file will return the eight-byte triplet {*streamid*, 0, 0}.
- 8) Empty files will not transmit MD5 checksums, even when so requested.
- 9) This request type is not currently supported.

# **3.8.1 Multi-Stream File Retrieval**

*To be written.*

# **3.9 kXR\_locate Request**

**Purpose:** Locate a file.

```
Request Normal Response
kXR_char streamid[2] kXR_char streamid[2]
kXR_unt16 kXR_locate kXR_unt16 0
kXR_unt16 options kXR_int32 resplen
kXR_char reserved[14] kXR_char info[resplen]
kXR_int32 plen
kXR_char path[plen]
```
Where:

*streamid*

is the binary identifier that is associated with this request stream. This identifier will be echoed along with any response to the request.

### *options*

are the options to apply when *path* is opened. The *options* are an "or'd" combination of the following values:

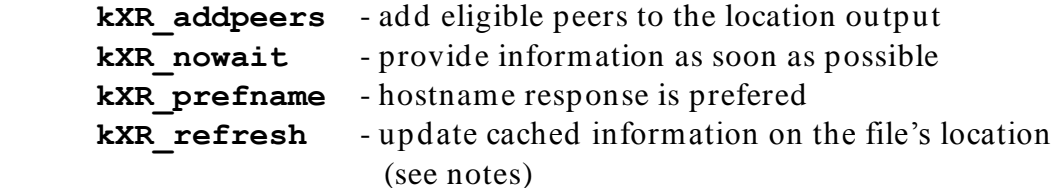

### *reserved*

.

is an area reserved for future use and must be initialized to null characters  $(i.e., \mathcal{N} 0'.$ 

*plen* is the binary length of the supplied path, *path*.

- *path* is the path of the file to be located. Opaque information appended to the path does not affect the request. Path may also start with an asterisk or be only an asterisk with the following meaning:
	- **\*** return all connected managers and servers  **\****path* - return all managers and servers exporting *path*

*resplen*

is the byte length of the response that follows

# **kXR\_getfile**

*info* are zero or more node types, IPV6 hybrid addresses, and port numbers of nodes that have the file. The port number is to be used to contact the node.

## **Node Entry Response Format**

*xy***[::***aaa***.***bbb***.***ccc***.***ddd***.***eee***]:***ppppp*

*xyhostname***:***ppppp*

Where:

- *x* is a single character that identifies the type of node whose IP address follows. Valid characters are:
	- **M** Manager node where the file is online
	- **m** Manager node where the file is pending to be online.
	- **S** Server node where the file is online
	- **s** Server node where the file is pending to be online.
- *y* is a single character that identifies the file access mode at the node whose IP address follows. Valid characters are:
	- **r** Read access allowed
	- **w** Read and write access allowed.

*aaa***.***bbb***.***ccc***.***ddd***.***eee*

is the IPv4 portion of the IPV6 node address, for IPV4 environments. Otherwise, a true IPV6 address is returned .

### *hostname*

is the hostname for the node address. This format may only be returned when kXR prefname is specified, but does not forbid an address reply.

*ppppp* is the port number to be used for contacting the node.

- 1) All binary fields are transmitted in network byte order using an explicit length. The **kXR\_char** and **kXR\_unt16** data types are treated as **unsigned** values. All reserved fields must be initialized to binary zero.
- 2) Option flags are the same as those defined for the **kXR\_open** request.
- 3) The **kXR\_refresh** voids the **kXR\_nowait** option.
- 4) If the file resides in more than one location, each location is separated by a space.
- 5) The **kXR\_nowait** option provides a location as soon as one becomes known. This means that not all locations are necessarily returned. If the file does not exist, a wait is still imposed.
- 6) If available, use the inet  $ntop()$  and inet  $pton()$  function to convert addresses to suitable format as these accepts traditional IPV4 address as well as IPV6 addresses.
- 7) Nodes identified as **M** or **m**, do not actually hold the file. These are manager nodes that know other locations for the file. To obtain the real file location, the client must contact each **M**(**m**) node and issue a **kXR\_locate** request. The processes is iterative, as the response from an **M**(**m**) node may identified other **M**(**m**) nodes.
- 8) Clients should guard against circular references by setting an absolute depth limit in the number of **M**(**m**) to **M**(**m**) references they will accept before declaring an error. A limit of 4 covers a range of 16,777,216 possible locations.

# **3.10 kXR\_login Request**

**Purpose:** Initialize a server connection.

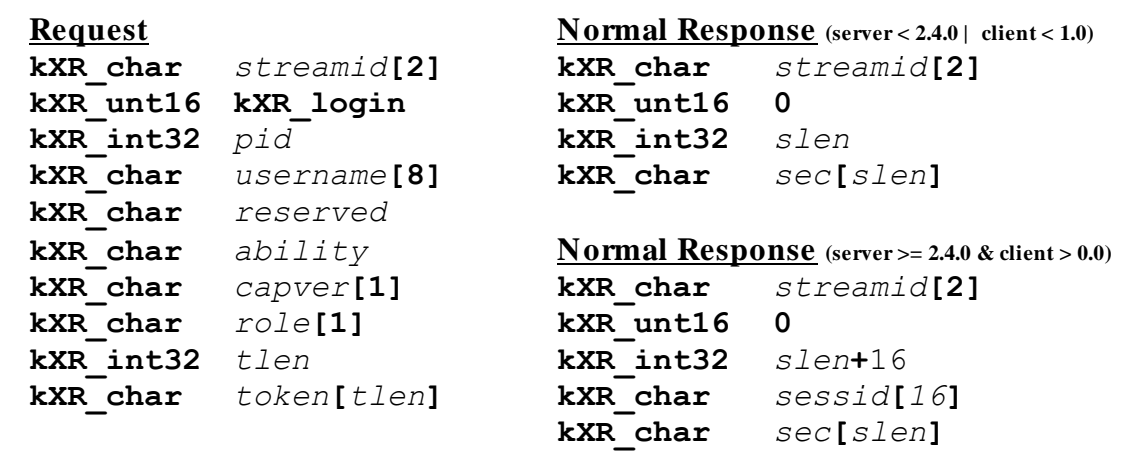

Where:

### *streamid*

is the binary identifier that is associated with this request stream. This identifier will be echoed along with any response to the request.

### *reserved*

is an area reserved for future use and must be initialized to null characters  $(i.e., \mathcal{N} 0).$ 

*pid* is the process number associated with this connection.

### *username*

is the unauthenticated name of the user to be associated with the connection on which the login is sent.

- *ability* are the client's extended capabilities represented as bit flags, as follows: **0b**00000001 the client accepts full standard URL's in a redirection response. Unless the following ability is set, the protocol in the URL should remain xroot. This bit is also identified as **kXR\_fullurl**.
	- **0b**00000011 the client accepts protocol changes in a full standard URL's in a redirection response. Unless the this ability is set, the protocol in the URL should remain xroot. This bit is also identified as **kXR\_multipr**.
	- **0b**00000100 the client accepts protocol redirects during a **kXR\_read** and **kXR** readv requests. This bit is also identified as **kXR\_readrdok**.

## *capver*

is the client's capabilities combined with the binary protocol version number of the client. The capabilities reside in the top -most two bits while the protocol version number is encoded in the lower 6 bits. Currently, for capabilities two values are possible:

**0b00***vvvvvv* - client only supports synchronous responses **0b10***vvvvvv* - (**kXR\_asyncap**) client supports asynchronous responses

- *role* is the role being assumed for this login. Valid roles are: **kXR\_useradmin** 0x01 - login as an administrator **kXR** useruser  $0 \times 00$  - login as a regular user (the default)
- *tlen* is the binary length of the supplied token, *token*. If no *token* is present, *tlen* is zero.
- *token* is the token supplied by the previous redirection response that has initiated this login request plus other optional elements.
- *slen* is the binary length of the information, *sec*, that follows *slen*.
- *sessid* is the opaque session identifier associated with this login. The *sessid* is always present when the server protocol version if greater than or equal to 2.4.0 and the client protocol version if greater than 0.
- *sec* is the null-terminated security information. The information should be treated as opaque and is meant to be used as input to the security protocol creation routine **XrdSecGetProtocol().**

- 1) All binary fields are transmitted in network byte order using an explicit length. The **kXR\_char** and **kXR\_unt16** data types are treated as **unsigned** values. All reserved fields must be initialized to binary zero.
- 2) If no security information is returned (i.e., slen is zero), the **XRootd** server does not require that the client authenticate.
- 3) If security information is returned, then the client must create the security context allowed by the security information, obtain credentials, and send them using an **kXR\_auth** request.
- 4) Authentication must occur prior to any operation that requires authentication. See the table on page [10](#page-9-0) for a list of requests that must be authenticated.
- 5) Logging in as an administrator suppresses any redirection attempts and limits the request set to **kXR\_auth** and **kXR\_admin**.
- 6) A subsequent **kXR\_auth** request may revert the login into a normal user login should **xrootd** find that the authenticated user cannot assume the role of administrator.
- 7) Logging in as a normal user prohibits the use of the **kXR\_admin** request.
- 8) Sending a **kXR\_logi**n request on a previously authenticated connection destroys the authentication context; requiring that the connection be reauthenticated.
- 9) The sessid is used in **kXR\_bind** and **kXR\_endsess** requests,
- 10) Opaque information must be treated as truly opaque. The client must not inspect nor modify opaque information in any way.

# **3.10.1.1 Additional Login CGI Tokens**

The following table lists additional cgi tokens that may be passed to further identify the client.

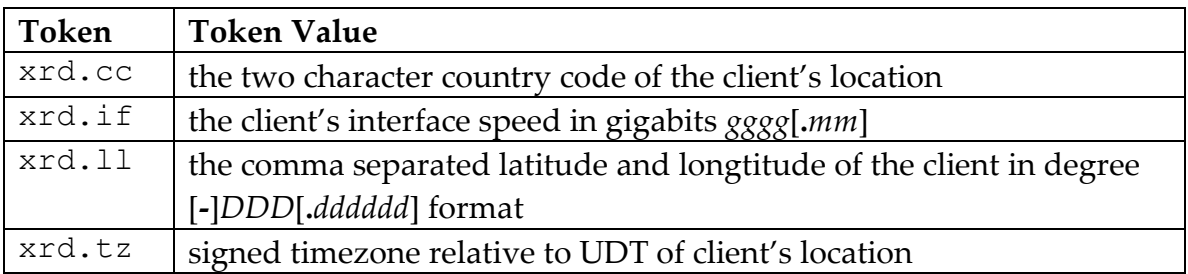

# **3.11 kXR\_mkdir Request**

**Purpose:** Create a directory.

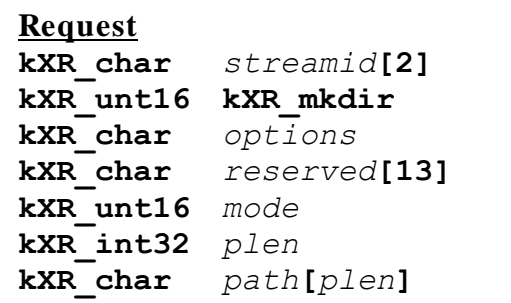

**Request Normal Response kXR\_char** *streamid***[2] kXR\_char** *streamid***[2] kXR\_unt16 kXR\_mkdir kXR\_unt16 0 kXR\_char** *options* **kXR\_int32 0**

### Where:

### *streamid*

is the binary identifier that is associated with this request stream. This identifier will be echoed along with any response to the request.

### *reserved*

is an area reserved for future use and must be initialized to null characters  $(i.e., \mathcal{N} 0'.$ 

### *options*

are the options to apply when *path* is created. The *options* are an "or'd" combination of the following values:

**kXR** mkpath - create directory path if it does not already exist

*mode* is the access mode to be set for *path*. The access mode is an "or'd" combination of the following values:

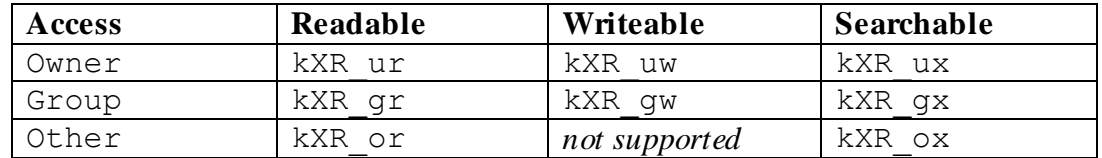

*plen* is the binary length of the supplied path, *path*.

*path* is the path of the of the directory to be created.

# **kXR\_getfile**

- 1) All binary fields are transmitted in network byte order using an explicit length. The **kXR\_char** and **kXR\_unt16** data types are treated as **unsigned** values. All reserved fields must be initialized to binary zero.
- 2) When a directory path is created, as requested by the **kXR\_mkpath** option, the directory permission specified in *mode* are propagated along the newly created path.
- 3) No **umask** applies to the specified mode.

# **3.12 kXR\_mv Request**

**Purpose:** Rename a directory or file.

**Request Normal Response kXR\_char** *streamid***[2] kXR\_char** *streamid***[2] kXR\_unt16 kXR\_mv kXR\_unt16 0 kXR\_char** *reserved***[16] kXR\_int32 0 kXR\_int32** *plen* **kXR\_char** *path***[***plen***]**

Where:

*streamid*

is the binary identifier that is associated with this request stream. This identifier will be echoed along with any response to the request.

*reserved*

is an area reserved for future use and must be initialized to null characters  $(i.e., \mathcal{N} 0'.$ 

- *plen* is the binary length of the supplied old and new paths, *paths*.
- *paths* is the old name of the path (i.e., the path to be renamed) followed by a space and then the name that the path is to have.

- 1) All binary fields are transmitted in network byte order using an explicit length. The **kXR\_char** and **kXR\_unt16** data types are treated as **unsigned** values. All reserved fields must be initialized to binary zero.
- 2) Renames across file systems are not supported.

# **3.13 kXR\_open Request**

**Purpose:** Open a file or a communications path.

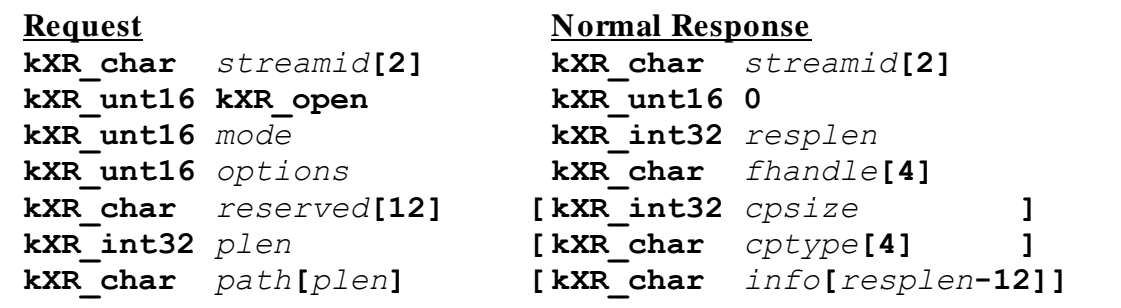

### Where:

*streamid*

is the binary identifier that is associated with this request stream. This identifier will be echoed along with any response to the request.

*mode* is the advisory mode in which *path* is to be opened. The *mode* is an "or'd" combination of the following values:

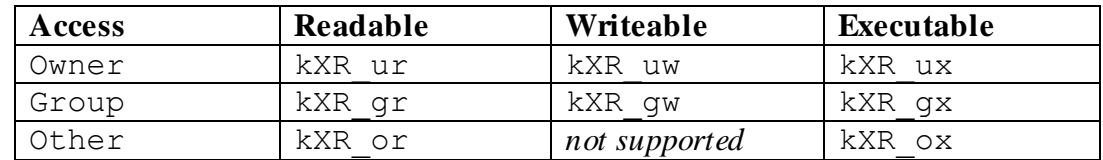

*options*

are the options to apply when *path* is opened. The *options* are an "or'd" combination of the following values:

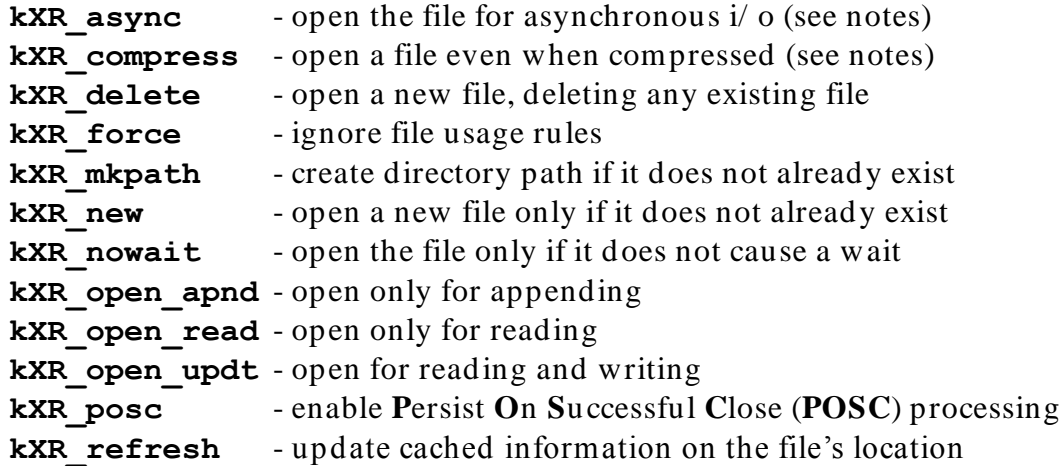

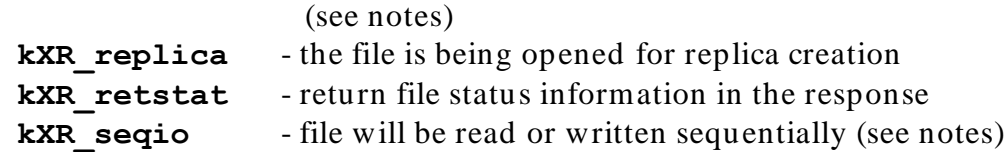

#### *reserved*

.

is an area reserved for future use and must be initialized to null characters  $(i.e., \mathcal{N} 0'.$ 

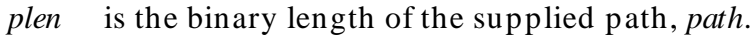

*path* is the path of the file to be opened. The path can be suffixed with additional information necessary to properly process the request. See the following section on opaque information for more information.

*resplen*

is the byte length of the response that follows. At least four bytes will be returned.

### *fhandle*

is the file handle for the associated file. The file handle should be treated as opaque data. It must be used for subsequent **kXR\_close**, **kXK\_read**, **kXR\_sync**, and **kXR\_write** requests.

- *cpsize* is the compression page size. The *cpsize* field is returned when the **kXR** compress or **kXR** retstat have been specified. Subsequent reads must be equal to this value and read offsets must be an integral multiple of this value. If *cpsize* is zero, the file is not compressed and subsequent reads may use any offset and read length.
- *cptype* is the compression algorithm used to compress the file. The *cptype* field is returned when the **kXR\_compress** or **kXR\_retstat** have been specified. If the file is not compressed, the first byte of the four byte field is a null byte  $($  0). For compressed files, subsequent reads must use this algorithm to decompress the data.
- *info* is the same information that **kXR\_stat** returns for the file. This information is returned only if **kXR\_retstat** is set and the server is at protocol version 2.4.0 or greater. The *cpsize* and *cptype* fields are always returned and are only meaningful if **kXR\_compress** has been specified. Otherwise, *cpsize* and *cptype* are set to values indicating that the file is not compressed.

- 1) All binary fields are transmitted in network byte order using an explicit length. The **kXR\_char** and **kXR\_unt16** data types are treated as **unsigned** values. All reserved fields must be initialized to binary zero.
- 2) Open fails if the path designates a directory.
- 3) No **umask** applies to the specified mode.
- 4) The **kXR\_async** option tells the server to overlap file i/ o with network requests as much as possible for this file. For instance, read requests may be done in parallel with other read requests sent on the same link. This option is only useful if the client is able to issue multiple requests (i.e., is not serializing the requests-response stream).
- 5) While the **kXR\_async** option applies to write operations, as well. Serverside asynchronous opportunities are far more limited. The client needs to perform appropriate multiplexing of write requests with other requests to gain improved parallelism.
- 6) The **kXR\_async** option imposes additional overhead on the server and should only be specified when the client can take advantage of requestresponse parallelism.
- 7) The **kXR\_refresh** option imposes additional overhead on the server because it requires that the server obtain the most current information on the file's location before attempting to process the open request. This option should only be used as part of the error recovery process outlined in section "Client Recovery From File Location Failures".
- 8) The **kXR\_refresh** option is ignored by any server not functioning as a primary redirecting server.
- 9) When a directory path is created, as requested by the **kXR\_mkpath** option, the directory permission of 0775 (i.e., rwxrwxr-x) are propagated along the newly created path.
- 10) Only files may be opened using the **kXR\_open** request code.
- 11) The **kXR\_retstat** option is meant to eliminate an additional server request for file status information for applications that always need such information.
- 12) The **kXR\_seqio** option is meant to be advisory. A server may choose to optimize data layout or access based on this hint. Misusing the hint may lead to degraded performance.
- 13) The **kXR\_posc** option requests safe file persistence which persists the file only when it has been explicitly closed.

# **3.13.1 Passing Opaque Information**

The **kXR\_Open** request allows a client to pass opaque information to properly steer the open. The information may or may not be acted upon, depending on the server's capabilities. Opaque information is passed by suffixing the *path* with a question mark (**?**) and then coding the opaque information as a series of ampersand prefixed (**&**) variable names immediately followed by an equal sign (**=**) prefix value, as shown below:

*path***?&***layer***.***directive***=***arg*[**,***arg*[**,**···]][**&***layer***.***directive***=···**]

#### **Where:**

*layer*

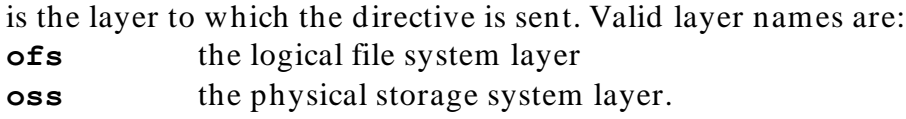

#### *directive*

is the name of the specific directive

*arg*

are directive-specific arguments.

### **Notes**

- 1) Unrecognized layer names or directive names are ignored.
- 2) Invalid values or arguments to a recognized directive normally result in termination of the request.
- 3) Refer to the documentation for a specific server extensions to determine the opaque information that can be specified.

## **Example**

&ooss.cgroup=index&oofs.snotify=120,msg,0,imserv,xyzzy

# **3.14 kXR\_ping Request**

**Purpose:** Determine if the server is alive.

```
Request Normal Response
kXR_char streamid[2] kXR_char streamid[2]
kXR_unt16 kXR_ping kXR_unt16 0
kXR_char reserved[16] kXR_int32 0
kXR_int32 0
```
Where:

### *streamid*

is the binary identifier that is associated with this request stream. This identifier will be echoed along with any response to the request.

## *reserved*

is an area reserved for future use and must be initialized to null characters  $(i.e., \mathcal{N} 0'.$ 

- 1) All binary fields are transmitted in network byte order using an explicit length. The **kXR\_char** and **kXR\_unt16** data types are treated as **unsigned** values. All reserved fields must be initialized to binary zero.
- 2) Use the **kXR\_ping** request to see if the server is running.

# **3.15 kXR\_prepare Request**

**Purpose:** Prepare one or more files for access.

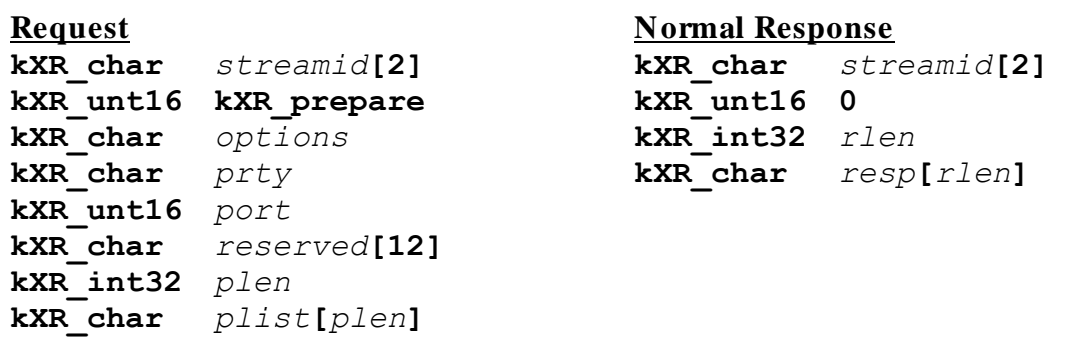

Where:

*streamid*

is the binary identifier that is associated with this request stream. This identifier will be echoed along with any response to the request.

### *options*

are the options to apply to each *path*. The notes explain how these options can be used. The *options* are an "or'd" combination of the following:

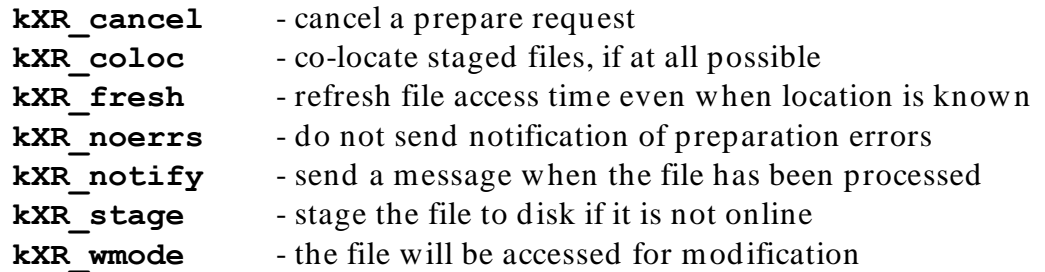

- *prty* is the binary priority the request is to have. Specify a value between 0 (the lowest) and 3 (the highest), inclusive.
- *port* is the binary udp port number in network byte order to which a message is to be sent, as controlled by **kXR\_notify** and **kXR\_noerrs**. If port is zero and **kXR** notify is set, notifications are sent via asynchronous messages via the connected server, if possible.

*reserved*

is an area reserved for future use and must be initialized to null (i.e.,  $\langle 0 \rangle$ ).

# **kXR\_protocol**

- *plen* is the binary length of the supplied path list, *plist*.
- *plist* is the list of new-line separated paths that are to be prepared for access. If only one path is supplied, it need not be terminated with a new line character (**\** n). If **kXR\_cancel** is specified, then *plist* must be a prepare *locatorid*.
- *rlen* is the binary length of the response, *resp*, that follows *rlen*.
- *resp* is the response to request.

- 1) All binary fields are transmitted in network byte order using an explicit length. The **kXR\_char** and **kXR\_unt16** data types are treated as **unsigned** values. All reserved fields must be initialized to binary zero.
- 2) The **kXR\_prepare** request attempts to make the indicated files available for access. This may require that the files be brought in from a Mass Storage device.
- 3) The **kXR\_prepare** request always executes asynchronously. Therefore, unless there are obvious errors in the request, a successful status code is immediately returned.
- 4) The system makes no guarantees that the files will be made available for access ahead of a future **kXR\_open** request. Hence, the **kXR\_prepare** request is treated as merely a hint.
- 5) The **kXR\_prepare** request should normally be directed to a load -balancing server should one be present.
- 6) The when the prepare request has been accepted in the presence of the **kXR\_stage** option, the server returns a request locator (i.e., *locatorid*) as the normal response. This *locatorid* should be treated as an opaque ASCII text string. The *locatorid* can be used to cancel the request at some future time and to pair up asynchronous messages with requests when **kXR\_notify** has been set.
- 7) **kXR\_coloc** is only meaningful in the presence of **kXR\_stage** when more than one file has been specified.
- 8) Co-location of files is not guaranteed. When the **kXR\_coloc** and **kXR\_stage** options are set, an attempt will be made to co-locate all mentioned files in the request with the first file in the list of files.
- 9) Co-location may fail for many reasons, including but not limited to, files already present at different locations, files present in multiple locations, and insufficient space. The success if co-locations is implementation defined.

# **3.16 kXR\_protocol Request**

**Purpose:** Obtain the protocol version number and type of server.

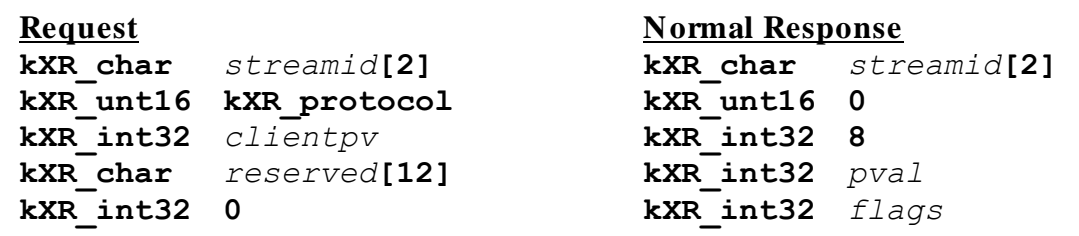

### Where:

### *streamid*

is the binary identifier that is associated with this request stream. This identifier will be echoed along with any response to the request.

### *clientpv*

the binary protocol version that the client is using. See the usage notes on how to obtain the correct value. The *clientpv* field is recognized only in protocol version 2.9.7 and above.

### *reserved*

is an area reserved for future use and must be initialized to null characters  $(i.e., \mathcal{N} 0'.$ 

- *pval* is the binary protocol version number the server is using.
- *flags* is additional bit-encoded information about the server. The following flags are returned when *clientpv* is zero (i.e. not specified) or the server's protocol version is 2.9.6 or lower:

**kXR** DataServer - This is a data server.

**KXR\_LBalServer** - This is a load-balancing server.

The following flags are returned when *clientpv* is not zero (i.e. is specified) and the server's protocol version is 2.9.7 or above:

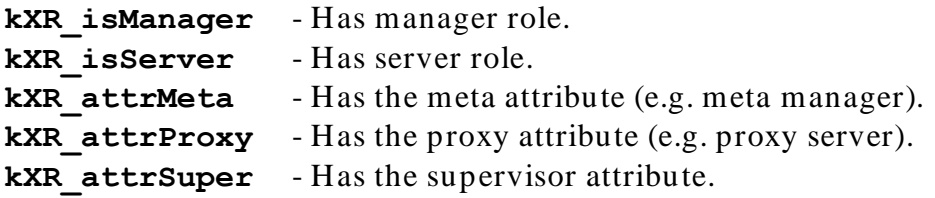

# **kXR\_protocol**

- 1) All binary fields are transmitted in network byte order using an explicit length. The **kXR\_char** and **kXR\_unt16** data types are treated as **unsigned** values. All reserved fields must be initialized to binary zero.
- 2) The client should not rely on the response data length being 8. In the future, additional information may be returned.
- 3) The protocol version is defined by **kXR\_PROTOCOLVERSION** in the header file that defines protocol values and data structures.
- 4) When the client specifies its protocol version in *clientpv*, the server may use that information to tailor responses to be compatible with the stated version. Since any number of **kXR\_protocol** requests can be issued, the authoritative protocol version is considered to be the one in effect after the **kXR\_login** request succeeds. After that time, the client's protocol version is immutable until the next login.
- 5) For **kXR\_bind** requests, the client's protocol version is forced to be the same as that the base login stream to which the bind request refers.
- 6) When testing the bits in *flags* in the protocol response when *clientpv* is specified, the following order should be used:

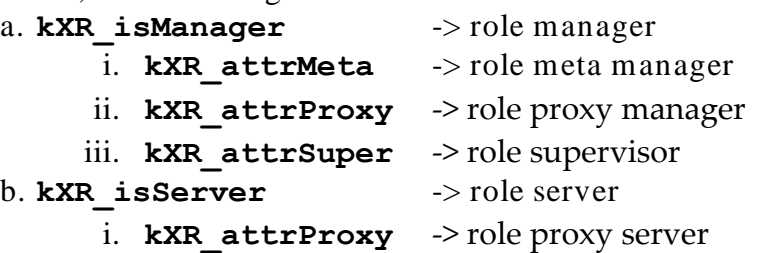

- c. If none of the above, treat as role manager.
- 7) The protocol specifies that a client must affiliate with the *first* manager or the *last* meta-manager encountered. Client retry requests should be sent to the affiliated [meta] manager established during the connection phase.
- 8) Protocol version 2.9.7 provides for a mechanism to determine whether a connection target is a manager or a meta-manager. Clients using lower versions of the protocol do not have that capability and consequently treat managers and meta-managers identically. While this does not cause functional problems, it markedly reduces efficiency when retrying requests in the presence of multiple meta-managers that control different sets of clusters.

# **3.17 kXR\_putfile Request**

**Purpose:** Store a complete file.

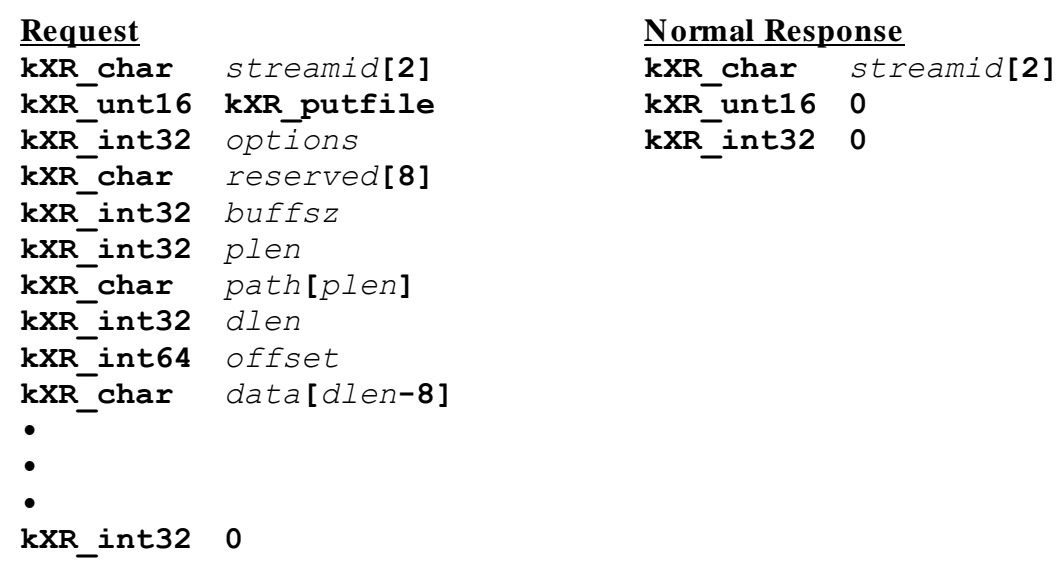

Where:

### *streamid*

is the binary identifier that is associated with this request stream. This identifier will be echoed along with any response to the request.

## *options*

is a bit vector representing the options that are to apply to the file transfer. The valid set of options are:

**kXR** delete - deleting any existing file **kXR** force - ignore file usage rules **kXR** md5file - Compute and transmit an MD5 checksum for the file. **KXR** md5blok - Compute and transmit an MD5 checksum for each block. **kXR** new - create a new file only if it does not already exist

```
reserved
```
is an area reserved for future use and must be initialized to null characters  $(i.e., \mathcal{N} 0'.$ 

*buffsz* is the maximum binary length that will be transmitted per file segment (i.e., buffer size). If *buffsz* is zero, 65,544 (i.e., 64K+8) is used.

*plen* is the binary length of the supplied path, *path*.

# **kXR\_putfile**

- *path* is the path of the file to be stored.
- *dlen* is the binary length of the data that follows with *dlen* never being greater than *buffsz*.
- *offset* is the binary offset of where *data* was located within the file. Negative offsets indicate special non-file data is being transmitted. See the notes for more information.
- *data* is the data associated with the file.

## **Notes**

- 1) All binary fields are transmitted in network byte order using an explicit length. The **kXR\_char** and **kXR\_unt16** data types are treated as **unsigned** values. All reserved fields must be initialized to binary zero.
- 2) Since a file may be much larger than the allowable buffer size, the file is sent in *buffsz* segments until the whole file is sent. Therefore, a {*dlen*, *offset*, *data*} triplet is returned for each entry. When no more data exist, a *dlen* of zero is returned (i.e., there is no subsequent *data*).
- 3) When a 16-byte MD5 checksum is requested, it is transmitted either after the complete file is transferred or after each block, as specified by the options. An MD5 checksum will have a *dlen* of 24 and an *offset* of negative one (i.e., -1).
- 4) An empty file is created when the eight-byte triplet {*streamid*, 0, 0} is immediately sent.
- 5) An MD5 checksum must not be transmitted for an empty file.
- 6) This request type is not currently supported.

## **3.17.1 Multi-Stream File Storage**

*To be written.*

# **3.18 kXR\_query Request**

**Purpose:** Obtain server information.

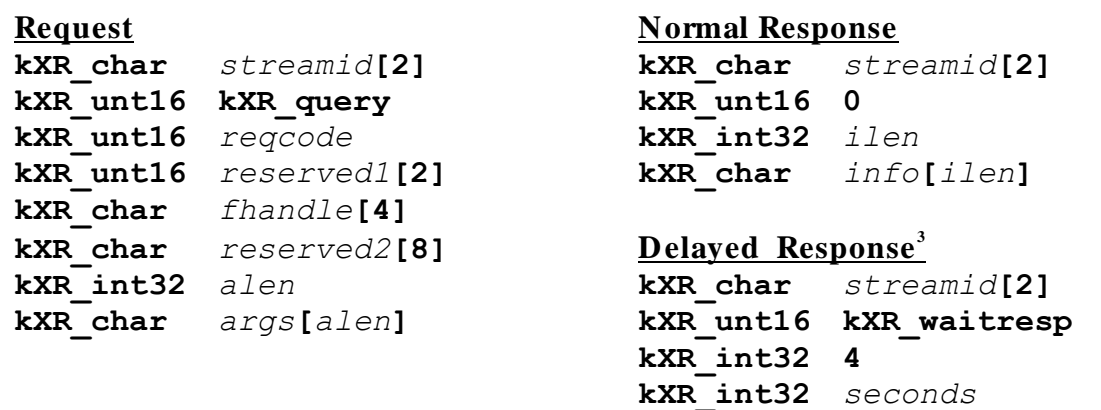

Where:

### *streamid*

is the binary identifier that is associated with this request stream. This identifier will be echoed along with any response to the request.

### *reserved*

is an area reserved for future use and must be initialized to null characters  $(i.e., \mathcal{N} 0'.$ 

### *fhandle*

is the file handle value supplied by the successful response to the associated **kXR\_open** request. Only kXR\_Qvisa support *fhandle*.

### *reqcode*

is the binary code indicating the specific query being made. Valid codes are:

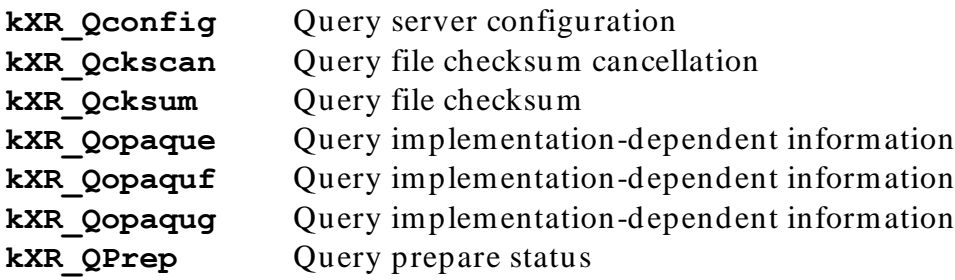

 $3$  A delayed response appears in protocol version 2.5.0 or higher. Earlier protocol versions did not use the delayed response mechanism.

 $\overline{a}$ 

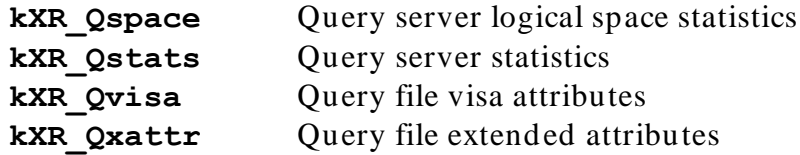

- *alen* is the binary length of the supplied arguments, *args*.
- *args* is the arguments to the query, specific to the *reqcode*.
- *ilen* is the binary length of the information, *info*, that follows *ilen*.
- *info* is the requested information.

### *seconds*

is the binary identifier number of seconds by which a response should be delivered using the unsolicited response mechanism.

- 1) All binary fields are transmitted in network byte order using an explicit length. The **kXR\_char** and **kXR\_unt16** data types are treated as **unsigned** values. All reserved fields must be initialized to binary zero.
- 2) Responses to **kXR\_Qspace** and **kXR\_Qxattr** requests are documented in the Open File System (**ofs**) and Open Storage System (**oss**) configuration reference. Responses to **kXR\_Qopaque** and **kXR\_Qopaquf** are implementation dependent. This query type should not be used for portable programs.
- 3) Unstructured data may be passed using the **kXR\_Qopaque**. The **kXR\_Qopaquf** *reqcode* is meant for structured arguments (i.e., valid path and opaque information).
- 4) The **kXR\_waitresp** response is not an error response but merely indicates that the response may take approximately seconds of time to deliver and will be reported using the unsolicited response mechanism (i.e., **kXR** attn with **kXR\_asynresp**). Refer to the description of each server response for detailed handling information.
- 5) A delayed response appears in protocol version 2.5.0 or higher. Earlier protocol versions did not use the delayed response mechanism.
# **3.18.1 KXR\_query Checksum Cancellation Request**

**Purpose:** Obtain server information.

```
Request Normal Response
kXR_char streamid[2] kXR_char streamid[2]
kXR_unt16 kXR_query kXR_unt16 0
kXR_unt16 kXR_Qckscan kXR_int32 0
kXR_char reserved[14]
kXR_int32 plen
kXR_char path[plen]
```
### Where:

### *streamid*

is the binary identifier that is associated with this request stream. This identifier will be echoed along with any response to the request.

### *reserved*

is an area reserved for future use and must be initialized to null characters  $(i.e., \mathcal{N} 0'.$ 

### U8

*plen* is the binary length of the supplied path, *path*.

*path* is the path of the file whose check sum is to be cancelled.

- 1) All binary fields are transmitted in network byte order using an explicit length. The **kXR\_char** and **kXR\_unt16** data types are treated as **unsigned** values. All reserved fields must be initialized to binary zero.
- 2) Only check sums requested by the current client may be cancelled.

# **3.18.2 KXR\_query Checksum Request**

**Purpose:** Obtain server information.

```
Request Normal Response
kXR_char streamid[2] kXR_char streamid[2]
kXR_unt16 kXR_query kXR_unt16 0
kXR_unt16 kXR_Qcksum kXR_int32 ilen
kXR_char reserved[14] kXR_char info[ilen]
kXR_int32 plen
kXR_char path[plen]
```
### Where:

### *streamid*

is the binary identifier that is associated with this request stream. This identifier will be echoed along with any response to the request.

### *reserved*

is an area reserved for future use and must be initialized to null characters  $(i.e., \mathcal{N} 0).$ 

- *plen* is the binary length of the supplied path, *path*.
- *path* is the path of the file to be stored.
- *ilen* is the binary length of the information, *info*, that follows *ilen*.
- *info* is the requested information.

- 1) All binary fields are transmitted in network byte order using an explicit length. The **kXR\_char** and **kXR\_unt16** data types are treated as **unsigned** values. All reserved fields must be initialized to binary zero.
- 2) Each installation determines the type of checksum that will be returned. The algorithmic name of the checksum precedes the checksum value.

# **kXR\_Qcksum**

# **Returned Response**

The general format for the **kXR\_Qcksum** response is:

*csname csvalue*

Where:

*csname*

is the algorithmic name of the checksum algorithm used. This name is selected by the administrator.

*csvalue*

is the checksum name as a hexadecimal ASCII text string. The format is dependent on the algorithm used to compute the checksum

# **3.18.3 KXR\_query Configuration Request**

**Purpose:** Obtain server information.

```
Request Normal Response
kXR_char streamid[2] kXR_char streamid[2]
kXR_unt16 kXR_query kXR_unt16 0
kXR_unt16 kXR_Qconfig kXR_int32 ilen
kXR_char reserved[14] kXR_char info[ilen]
kXR_int32 qlen
kXR_char qry[qlen]
```
### Where:

### *streamid*

is the binary identifier that is associated with this request stream. This identifier will be echoed along with any response to the request.

### *reserved*

is an area reserved for future use and must be initialized to null characters  $(i.e., \mathcal{N} 0'.$ 

- *qlen* is the binary length of the supplied query arguments, *qry*.
- *qry* are the space-separated names of the variables to be returned. Current variables that may be queried are:

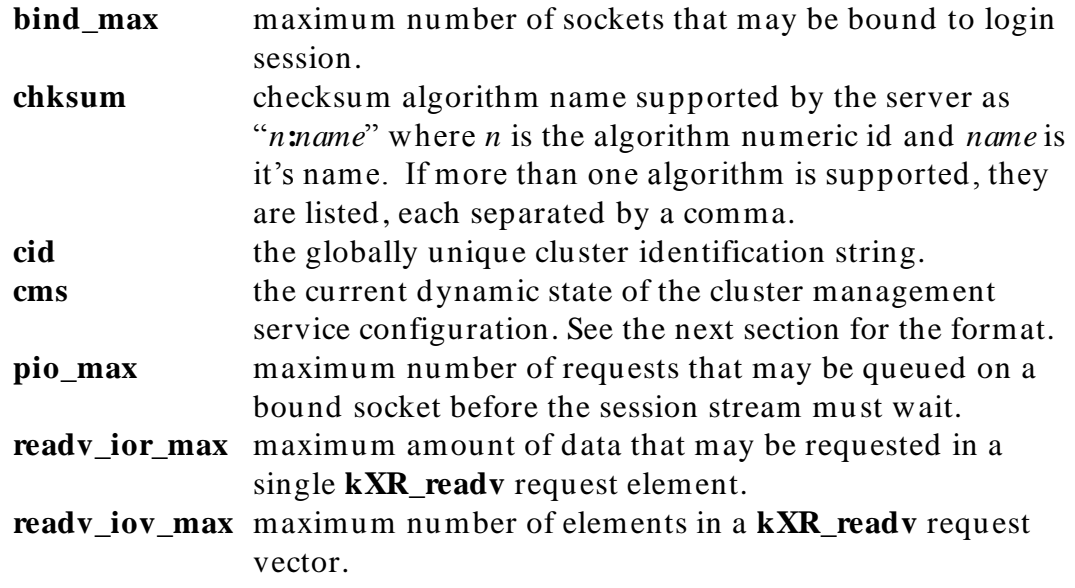

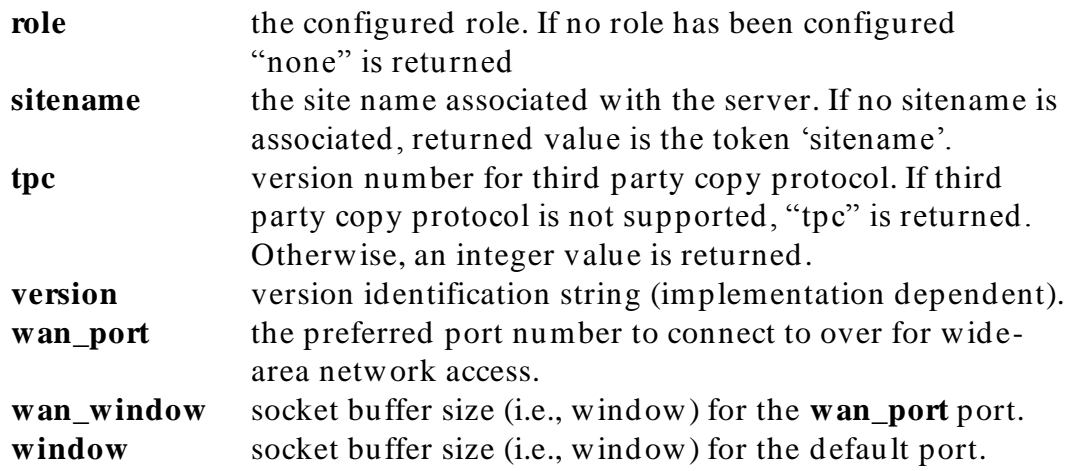

*ilen* is the binary length of the information, *info*, that follows *ilen*.

*info* is the requested information.

### **Notes**

- 1) All binary fields are transmitted in network byte order using an explicit length. The **kXR\_char** and **kXR\_unt16** data types are treated as **unsigned** values. All reserved fields must be initialized to binary zero.
- 2) Clients should avoid issuing configuration query requests to a redirector as this may not reflect the actual limits imposed by a server. Instead, configuration requests should be obtained for each server.

### **Returned Response**

The general format for the **kXR\_Qconfig** response consists of a list of new-line delimited value in 1-to-1 correspondence to the list of supplied variable:

*Cvalue***\n**[*Cvalue***\n**[**. . .\n**]]

Where:

*Cvalue*

is the corresponding value associated with the queried variable. If the variable has no value then the name of the variable is returned as *Cvalue*.

# **3.18.3.1 Format for Query Config cms**

The general format for the **kXR\_Qconfig cms** response consists of a space delimited list of host for which outbound connections have been configured and their current state. It should be interpreted in the context of the configured role (ie. **kXR\_query role**):

*host***:***port***/***state*

*state:* **c** | **d** | **s**

Where:

*host*:*port*

is the hostname or IP address of the endpoint to which a connection is to be made. For server roles the *host***:***port* should always be indicated as localhost:0 to indicate that the clustering service is local.

*status* is the status of the connection:

- **c** the endpoint is connected.
- d the endpoint is disconnected
- s the endpoint is connected but is a suspended state.

### **3.18.3.2 Format for Query Config role**

The general format for the **kXR\_Qconfig role** response consists of a space delimited tokens describing the configured role. The role should be one of the following:

- **meta manager**
- **manager**
- **supervisor**
- **server**
- **proxy manager**
- **proxy supervisor**
- **proxy server**

# **kXR\_Qstats**

# **3.18.4 KXR\_query Opaque Request**

**Purpose:** Obtain implementation-dependent server information.

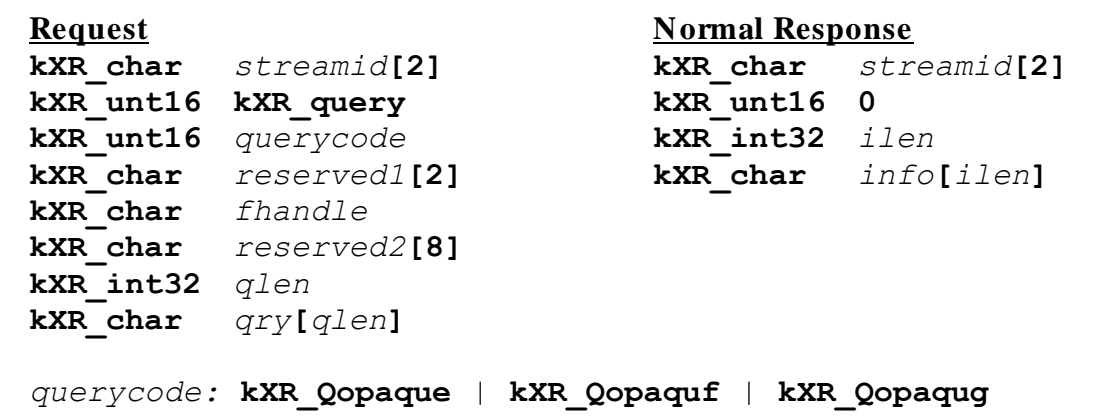

### Where:

### *streamid*

is the binary identifier that is associated with this request stream. This identifier will be echoed along with any response to the request.

### *querycode*

is one of the specified query codes. Each code takes different arguments: **kXR** Oopaque - *qry* is passed to the filesystem plug-in without interpretation. **kXR\_Qopaquf** - *qry* is interpreted as a path and optional cgi string. If the path is valid, *qry* is passed to the filesystem plug-in. **kXR\_Qopaqug** - *qry* is passed along without inspection to the file plug-in associated with fhandle.

### *reserved*

is an area reserved for future use and must be initialized to null characters  $(i.e., \mathcal{N} 0).$ 

### *fhandle*

is the file handle value supplied by the successful response to the associated **kXR\_open** request. Only **kXR\_Qopaqug** uses this field**.**

- *qlen* is the binary length of the information, *qry*, that follows *qlen*.
- *qry* is the information to be passed to the appropriate plug-in.
- *ilen* is the binary length of the information, *info*, that follows *ilen*.
- *info* is the requested information.

- 1) All binary fields are transmitted in network byte order using an explicit length. The **kXR\_char** and **kXR\_unt16** data types are treated as **unsigned** values. All reserved fields must be initialized to binary zero.
- 2) These subcodes provide a mechanism to use special implementation specific features. Use of these subcodes is not portable.

# **3.18.5 KXR\_query Space Request**

**Purpose:** Obtain server information.

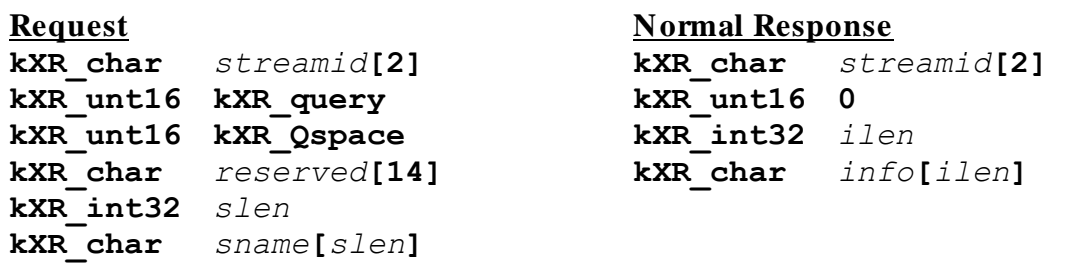

### Where:

### *streamid*

is the binary identifier that is associated with this request stream. This identifier will be echoed along with any response to the request.

### *reserved*

is an area reserved for future use and must be initialized to null characters  $(i.e., \mathcal{N} \setminus 0).$ 

*slen* is the binary length of the supplied path, *sname*.

*sname* is the logical name of the space whose statistics are to be returned.

- *ilen* is the binary length of the information, *info*, that follows *ilen*.
- *info* is the requested information.

- 1) All binary fields are transmitted in network byte order using an explicit length. The **kXR\_char** and **kXR\_unt16** data types are treated as **unsigned** values. All reserved fields must be initialized to binary zero.
- 2) Each installation determines the type of logical spaces that exist and the values that can be returned for them.
- 6) The response to the **kXR\_Qspace** request is documented in the Open File System (**ofs**) and Open Storage System (**oss**) configuration reference.
- 3) If *sname* is empty, the name "public" is used.

# **3.18.6 KXR\_query Statistics Request**

**Purpose:** Obtain server information.

```
Request Normal Response
kXR_char streamid[2] kXR_char streamid[2]
kXR_unt16 kXR_query kXR_unt16 0
kXR_unt16 kXR_QStats kXR_int32 ilen
kXR_char reserved[14] kXR_char info[ilen]
kXR_int32 alen
kXR_char args[alen]
```
### Where:

### *streamid*

is the binary identifier that is associated with this request stream. This identifier will be echoed along with any response to the request.

### *reserved*

is an area reserved for future use and must be initialized to null characters  $(i.e., \mathcal{N} 0).$ 

- *alen* is the binary length of the supplied arguments, *args*.
- *args* is an optional list of letters, each indicating the statistical components to be returned. Valid letters are:
	- **a** Return all statistics (default) **p** Protocol statistics
	-
	- **d -** Device polling statistics **u** Usage statistics
	-
	- **l** Connection statistics
- -
	-
- **i** Server identification **z** Synchronized statistics

*ilen* is the binary length of the information, *info*, that follows *ilen*.

*info* is the requested information.

### **Notes**

- 1) All binary fields are transmitted in network byte order using an explicit length. The **kXR\_char** and **kXR\_unt16** data types are treated as **unsigned** values. All reserved fields must be initialized to binary zero.
- 2) Statistical information is returned as an XML text string. The XML schema is outlined below.

**b** - Buffer usage statistics **s** - Scheduling statistics

# **kXR\_Qstats**

3) By default, the server returns statistical information that is readily available. The "z" option, informs the server that the information returned must be the accurate in real-time. This requires that the server synchronize activities before gathering information. While this is not this is not a resource intensive activity, it is one that may take considerable amount of elapsed time. The client using "z" option should be ready to wait a significant amount of time for a response.

### **Returned Response**

The general XML schema for the **kXR\_Qstats** response is:

```
<statistics tod="time" ver="version">details</statistics>
```

```
details: <stats id="sect">details</stats>[details]
```
### Where:

- *time* is the Unix **time()** value of when the statistics were generated.
- *vers* is the xrootd version identification string.
- *setc* is the section name assigned to the statistical information. Currently, the following section names should be expected to occur:

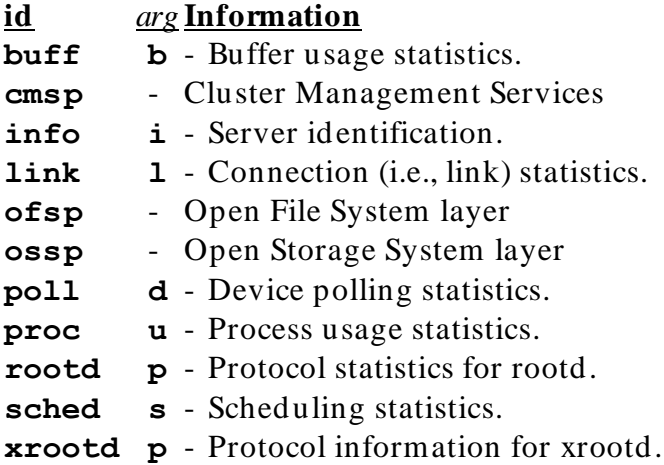

- 1) Each subsection is bracketed by **<stats>** and **</stats>** tags.
- 2) Sections appear in a server-defined order. The sections, corresponding to each requested letter code, are returned.
- 3) The detailed contents of each section beyond what is described here is implementation dependent.

### **3.18.7 KXR\_query Visa Request**

**Purpose:** Obtain server information.

```
Request Normal Response
kXR_char streamid[2] kXR_char streamid[2]
kXR_unt16 kXR_query kXR_unt16 0
kXR_unt16 kXR_Qvisa kXR_int32 ilen
kXR_char reserved1[2] kXR_char info[ilen]
kXR_char fhandle
kXR_char reserved2[8]
kXR_int32 0
```
### Where:

### *streamid*

is the binary identifier that is associated with this request stream. This identifier will be echoed along with any response to the request.

### *reserved*

is an area reserved for future use and must be initialized to null characters  $(i.e., \mathcal{N} 0'.$ 

### *fhandle*

is the file handle value supplied by the successful response to the associated **kXR\_open** request.

*ilen* is the binary length of the information, *info*, that follows *ilen*.

*info* is the requested information.

- 3) All binary fields are transmitted in network byte order using an explicit length. The **kXR\_char** and **kXR\_unt16** data types are treated as **unsigned** values. All reserved fields must be initialized to binary zero.
- 4) The response to the **kXR\_Qvisa** request is documented in the Bandwidth Manager Configuration reference.

# **3.18.8 KXR\_query Xattr Request**

**Purpose:** Obtain server information.

```
Request Normal Response
kXR_char streamid[2] kXR_char streamid[2]
kXR_unt16 kXR_query kXR_unt16 0
kXR_unt16 kXR_Qxattr kXR_int32 ilen
kXR_char reserved[14] kXR_char info[ilen]
kXR_int32 plen
kXR_char path[plen]
```
### Where:

### *streamid*

is the binary identifier that is associated with this request stream. This identifier will be echoed along with any response to the request.

### *reserved*

is an area reserved for future use and must be initialized to null characters  $(i.e., \mathcal{N} 0'.).$ 

- *plen* is the binary length of the supplied path, *path*.
- *path* is the path of the file whose extended attributes are to be returned.
- *ilen* is the binary length of the information, *info*, that follows *ilen*.
- *info* is the requested information.

- 1) All binary fields are transmitted in network byte order using an explicit length. The **kXR\_char** and **kXR\_unt16** data types are treated as **unsigned** values. All reserved fields must be initialized to binary zero.
- 2) The response to the **kXR\_Qxattr** request is documented in the Open File System (**ofs**) and Open Storage System (**oss**) configuration reference.

# **3.19 kXR\_read Request**

**Purpose:** Read data from an open file.

```
Request Normal Response
kXR_char streamid[2] kXR_char streamid[2]
kXR_unt16 kXR_read kXR_unt16 status
kXR_char fhandle[4] kXR_int32 dlen
kXR_int64 offset kXR_char data[dlen]
kXR_int32 rlen
kXR_int32 alen
struct readahead_list
    { kXR_char fhandle2[4];
     kXR_int32 rlen2;
     kXR_int64 roffset2;
    };
struct read_args
    { kXR_char pathid;
     kXR_char reserved[7];
     readahead_list rvec[(alen-8)/16];
    };
```
### Where:

*streamid*

is the binary identifier that is associated with this request stream. This identifier will be echoed along with any response to the request.

*status* is the ending status of this request. Only the following two status codes indicate a normal ending:

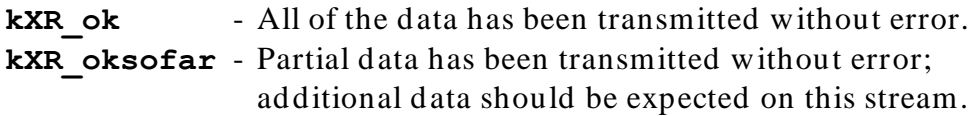

- *offset* is the binary offset from which the data is to be read.
- *rlen* is the binary *maximum* amount of data that is to be read.
- *alen* is the binary length of the arguments that follow the request header. These arguments may include the *pathid* and read-ahead request list, **struct**

**read\_args**. If no data is to be pre-read, *alen* must be set to less than or equal to eight (typically zero).

*pathid* is the pathid returned by **kXR\_bind**. The response data is sent to this path, if possible.

# *fhandle2*

is the file handle value supplied by the successful response to the associated **kXR\_open** request that is to be used for the pre-read request. Each *fhandle2* is treated separately allowing pre-reads to occur from multiple files.

- *rlen2* is the binary *maximum* amount of data that is to be pre-read. The *rlen2* should correspond to the intended amount of data that will be read at *offset2* in the near future.
- *offset2* is the binary offset from which the data is to be pre-read. The *offset2* should correspond to the intended offset of data that will be read in the near future.
- *dlen* is the binary length of the of the data, *data*, that was *actually* read.
- *data* is the data that was read.

- 1) All binary fields are transmitted in network byte order using an explicit length. The **kXR\_char** and **kXR\_unt16** data types are treated as **unsigned** values. All reserved fields must be initialized to binary zero.
- 2) If more data is requested than the file contains, the total of all *dlen*'s will be less than *rlen*.
- 3) Reading past the end of file with a valid offset will return a *dlen* of 0.
- 4) The *fhandle* value should be treated as opaque data.
- 5) Since a read may request more data than the allowable internal buffer size, the data is sent in fixed -sized segments until the request is satisfied. This is accomplished using the **kXR\_oksofar** status code. Each subsequent data segment is transmitted using a {*streamid*, *status*, *dlen*, *data*} response. The last segment is indicated by a **kXR\_ok**, if no error occurred.
- 6) Any status code other than **kXR\_oksofar** indicates the end of transmission.
- 7) Sending requests using the same *streamid* when a **kXR\_oksofar** status code has been returned may produced unpredictable results. A client must serialize all requests using the *streamid* in the presence of partial results.
- 8) The **kXR\_read** request allows you to also schedule the pre-reading of data that you will ask for in the very near future. Pre-reading data may substantially speed up the execution because data will be available in memory when it is actually asked for. On the other hand, requesting data that you will not need will simply cause a general slow -down of the complete system.
- 9) The pre-read request is considered only a hint. The system may or may not honor the pre-read request, depending on the current system load.
- 10) To schedule a pre-read without actually reading any data, issue a **kXR\_read** request with *rlen* and *offset* set to zero and **readahead\_list** filled out to reflect what data should be pre-read.

# **3.20 kXR\_readv Request**

**Purpose:** Read data from one or more open files.

```
Request Normal Response
kXR_char streamid[2] kXR_char streamid[2]
kXR_unt16 kXR_readv kXR_unt16 status
kXR_char reserved1[15] kXR_int32 dlen
kXR_char pathid; kXR_char data[dlen]
kXR_int32 alen
struct read_list
    { kXR_char fhandle[4];
     kXR_int32 rlen;
     kXR_int64 offset;
    };
```
Where:

*streamid*

is the binary identifier that is associated with this request stream. This identifier will be echoed along with any response to the request.

*status* is the ending status of this request. Only the following two status codes indicate a normal ending:

**kXR** ok - All of the data has been transmitted without error.

**kXR** oksofar - Partial data has been transmitted without error; additional data should be expected on this stream.

- *alen* is the binary length of the arguments that follow the request header. These arguments may include the *pathid* and read request list, **struct read\_args**. The maximum allowed value for *alen* is 8200. This allows up to 512 read segments.
- *pathid* is the pathid returned by **kXR\_bind**. The response data is sent to this path, if possible.

# **kXR\_readv**

# *fhandle*

is the file handle value supplied by the successful response to the associated **kXR\_open** request that is to be used for the read request. Each *fhandle* is treated separately allowing reads to occur from multiple files.

- *rlen* is the binary *maximum* amount of data that is to be read. Less data will be read if an attempt is made to read past the end of the file.
- *offset* is the binary offset from which the data is to be read..
- *dlen* is the binary length of the of the response data, *data*.
- *data* is the response data. The response data includes **read\_list** headers preceding the actual data that was read.

- 1) All binary fields are transmitted in network byte order using an explicit length. The **kXR\_char** and **kXR\_unt16** data types are treated as **unsigned** values. All reserved fields must be initialized to binary zero.
- 2) Each **read\_list** element represents a read request. All of the read requests are aggregated into one or more responses. Read data is always prefixed by its corresponding **read\_list** element. However, the *rlen* value in the element indicates the actual amount of data that was read.
- 3) If an element requests more data than the file contains, the returned *rlen* will be smaller than the *rlen* in the request element.
- 4) Reading past the end of file with a valid offset will return a request element whose *rlen* is 0 with no data following.
- 5) The *fhandle* value should be treated as opaque data.
- 6) Since a read may request more data than the allowable internal buffer size, the data is sent in fixed -sized segments until the request is satisfied. This is accomplished using the **kXR\_oksofar** status code. Each subsequent data segment is transmitted using a {*streamid*, *status*, *dlen*, *data*} response. The last segment is indicated by a **kXR\_ok**, if no error occurred.
- 7) Any status code other than **kXR\_oksofar** indicates the end of transmission.
- 8) Sending requests using the same *streamid* when a **kXR\_oksofar** status code has been returned may produced unpredictable results. A client must serialize all requests using the *streamid* in the presence of partial results.
- 9) The server may return the read elements in any order.

# **3.21 kXR\_rm Request**

**Purpose:** Remove a file.

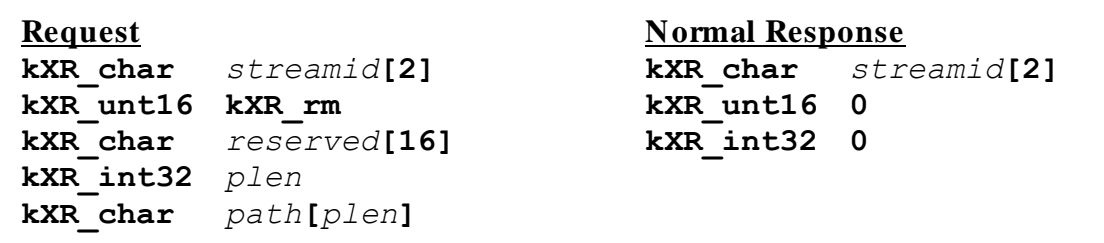

### Where:

*streamid*

is the binary identifier that is associated with this request stream. This identifier will be echoed along with any response to the request.

### *reserved*

is an area reserved for future use and must be initialized to null characters  $(i.e., \mathcal{N} 0'.$ 

- *plen* is the binary length of the supplied path, *path*.
- *path* is the path of the of the file to be removed.

### **Notes**

1) All binary fields are transmitted in network byte order using an explicit length. The **kXR\_char** and **kXR\_unt16** data types are treated as **unsigned** values. All reserved fields must be initialized to binary zero.

# **3.22 kXR\_rmdir Request**

**Purpose:** Remove a directory.

```
Request Normal Response
kXR_char streamid[2] kXR_char streamid[2]
kXR_unt16 kXR_rmdir kXR_unt16 0
kXR_char reserved[16] kXR_int32 0
kXR_int32 plen
kXR_char path[plen]
```
Where:

*streamid*

is the binary identifier that is associated with this request stream. This identifier will be echoed along with any response to the request.

*reserved*

is an area reserved for future use and must be initialized to null characters  $(i.e., \mathcal{N} 0'.$ 

*plen* is the binary length of the supplied path, *path*.

*path* is the path of the of the directory to be removed.

- 1) All binary fields are transmitted in network byte order using an explicit length. The **kXR\_char** and **kXR\_unt16** data types are treated as **unsigned** values. All reserved fields must be initialized to binary zero.
- 2) The directory must be empty (i.e., no entries other than "." And "..").

# **3.23 kXR\_set Request**

**Purpose:** Set server information.

```
Request Normal Response
kXR_char streamid[2] kXR_char streamid[2]
kXR_unt16 kXR_set kXR_unt16 0
kXR_char reserved[16] kXR_int32 n
kXR_int32 dlen kXR_char resp[n]
kXR_char data[dlen]
```
Where:

### *streamid*

is the binary identifier that is associated with this request stream. This identifier will be echoed along with any response to the request.

### *reserved*

is an area reserved for future use and must be initialized to null characters  $(i.e., \mathcal{N} 0'.$ 

- *dlen* is the binary length of the supplied value, *data*.
- *data* is the value to set.
- *resp* is the response value to the specific set requested.

- 1) All binary fields are transmitted in network byte order using an explicit length. The **kXR\_char** and **kXR\_unt16** data types are treated as **unsigned** values. All reserved fields must be initialized to binary zero.
- 2) Set processing takes a command -like string in the *data* field. The following documents valid set arguments.

# **3.23.1 Valid kXR\_Set Values**

**appid** *apmsg*

**monitor {off | on} [***appid***] | info [***info***]}**

Where:

### **appid** *apmsg*

includes *apmsg* in the server's log. This request is meant to be used to identify the start and stop if certain application processes for rudimentary monitoring purposes. Up to 80 characters will be recorded.

### **monitor**

control monitor settings with respect to the application.

- **off** turns off monitoring for the application. *appid* - includes up to 12 characters of application text in the monitor record.
- **on** turns on monitoring, if allowed by the configuration. *appid* - includes up to 12 characters of application text in the monitor record.
- **info** insert information into the monitoring record, if information monitoring is active.

*info* - is up to 1024 characters of information

### **Response**

is the unique four-character identification value that has been assigned to the *info* value.

- 1) Monitoring is enabled using the **xrootd.monitor** configuration directive. When monitoring is not enabled, the monitor set requests are ignored.
- 2) Use the returned identification value to tag future records in order to correlate related information.

# **3.24 kXR\_stat Request**

**Purpose:** Obtain status information for a path.

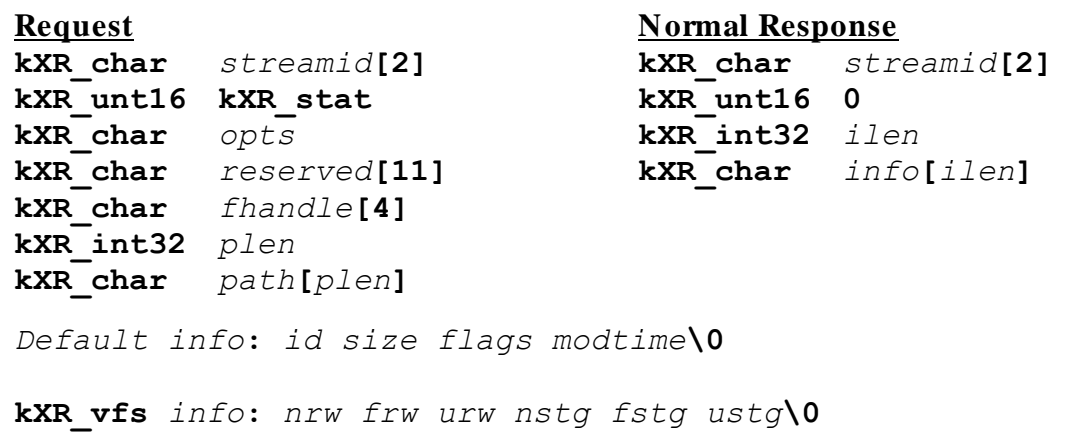

Where:

*streamid*

is the binary identifier that is associated with this request stream. This identifier will be echoed along with any response to the request.

### *opts*

are stat processing options: **kXR\_vfs** - return virtual file system information.

### *reserved*

is an area reserved for future use and must be initialized to null characters  $(i.e., \mathcal{N} 0).$ 

- *plen* is the binary length of the supplied path, *path*. If *plen* is zero then *fhandle* must hold the file handle value supplied by the successful response to the associated **kXR\_open** request. The *fhandle* argument is ignored when a path is present.
- *path* is the path whose status information is to be returned.
- *ilen* is the binary length of the information, *info*, that follows *ilen*.

# **kXR\_stat**

# **Default Response**

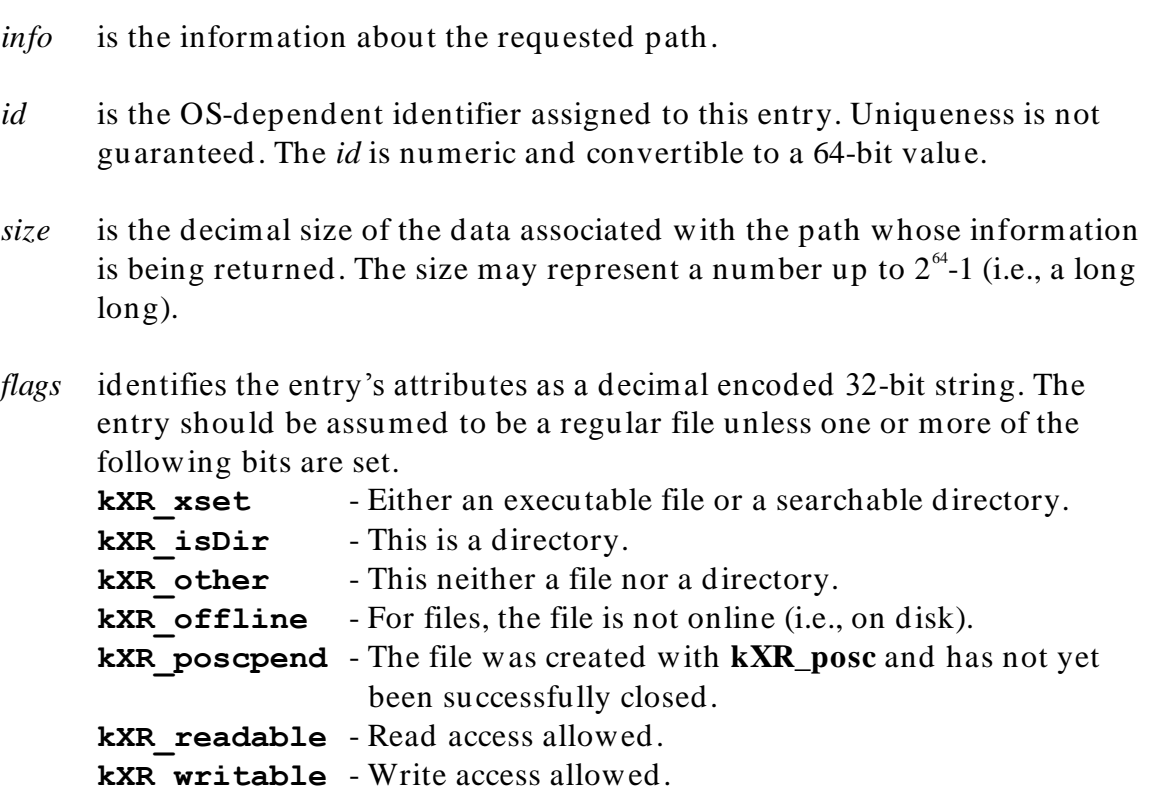

### *modtime*

is the last modification time in Unix time units (i.e., seconds since 00:00:00 UTC, January 1, 1970).

# **Response for kXR\_vfs**

- *info* the location information about the requested path.
- *nrw* the number of nodes that can provide read/ write space.
- *frw* the size, in megabytes, of the largest contiguous area of r/ w free space.
- *urw* percent utilization of the partition represented by *frw*.
- *nstg* the number of nodes that can provide staging space.
- *fstg* the size, in megabytes, of the largest contiguous area of staging free space.
- *ustg* percent utilization of the partition represented by *fstg*.

- 1) All binary fields are transmitted in network byte order using an explicit length. The **kXR\_char** and **kXR\_unt16** data types are treated as **unsigned** values. All reserved fields must be initialized to binary zero.
- 2) The returned string is compatible to the format returned by the root method Tsystem::GetPathInfo().
- 3) **kXR\_stat** requests, without the **kXR\_vfs** option, directed to a redirector (i.e., load balancer) referring to a non-file object may result in a nondeterministic response. That is, the response may indicate that the object does not exist when, in fact, it does exist but is not a file. Future versions may resolve the differences between redirectors and file servers.
- 4) **kXR\_stat kXR\_vfs** requests need not specify an existing filesystem object. The specified path is used as a path prefix in order to filter out servers and partitions that could not be used to hold objects whose path starts with the specified path prefix.
- 5) **kXR\_stat kXR\_vfs** requests directed to a redirector return the space values based on current conditions and should be treated as approximations. When the request is directed to an actual server, the server's actual space information is returned.

# **3.25 kXR\_statx Request**

**Purpose:** Obtain type information for one or more paths.

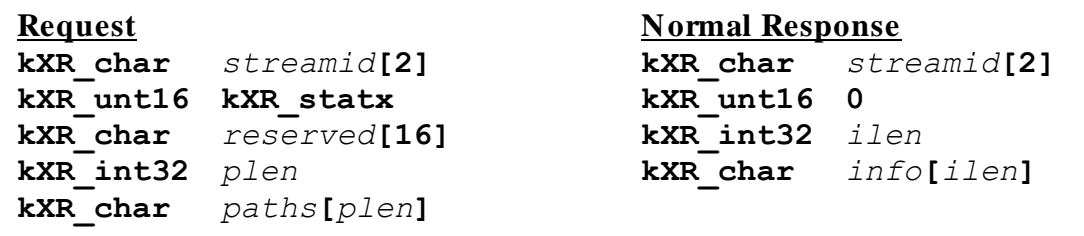

Where:

*streamid*

is the binary identifier that is associated with this request stream. This identifier will be echoed along with any response to the request.

*reserved*

is an area reserved for future use and must be initialized to null characters  $(i.e., \mathcal{N} 0).$ 

- *plen* is the binary length of the supplied path list, *paths*.
- *paths* is the new-line separated path list whose availability information is to be returned. If a single path is supplied, it need not end with a new line character  $(\n\cdot \mathbf{n})$ .
- *ilen* is the binary length of the information, *info*, that follows *ilen*.
- *info* is the information about the requested path consisting of a single binary character flag for each path in paths.
- *flags* identifies the entry's attributes as a binary character. The entry should be assumed to be an immediately available regular file unless one or more of the following bits are set.

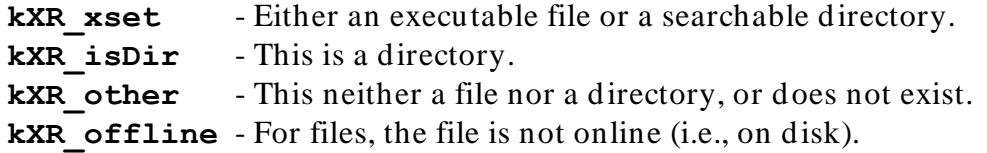

# **kXR\_statx**

- 1) All binary fields are transmitted in network byte order using an explicit length. The **kXR\_char** and **kXR\_unt16** data types are treated as **unsigned** values. All reserved fields must be initialized to binary zero.
- 2) **kXR\_statx** requests directed to a redirector (i.e., load balancer) referring to a non-file object may result in a non-deterministic response. That is, the response may indicate that the object does not exist when, in fact, it does exist but is not a file. Future versions may resolve the differences between redirectors and file servers.

# **3.26 kXR\_sync Request**

**Purpose:** Commit all pending writes to an open file.

```
Request Normal Response
kXR_char streamid[2] kXR_char streamid[2]
kXR_unt16 kXR_sync kXR_unt16 0
kXR_char fhandle[4] kXR_int32 0
kXR_char reserved[12]
kXR_int32 0
```
### Where:

### *streamid*

is the binary identifier that is associated with this request stream. This identifier will be echoed along with any response to the request.

### *reserved*

is an area reserved for future use and must be initialized to null characters  $(i.e., \mathcal{N} 0'.$ 

### *fhandle*

is the file handle value supplied by the successful response to the associated **kXR\_open** request.

- 1) All binary fields are transmitted in network byte order using an explicit length. The **kXR\_char** and **kXR\_unt16** data types are treated as **unsigned** values. All reserved fields must be initialized to binary zero.
- 2) The *fhandle* value should be treated as opaque data.

 **Response** 

**kXR\_unt16 kXR\_truncate kXR\_unt16 0 kXR\_char** *fhandle***[4] kXR\_int32 0**

**kXR\_char** *streamid***[2] kXR\_char** *streamid***[2]**

# **3.27 kXR\_truncate Request**

**Purpose:** Truncate a file to a particular size.

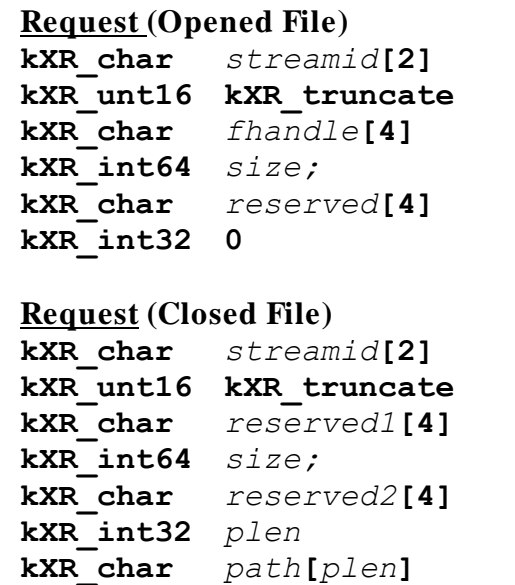

### Where:

### *streamid*

is the binary identifier that is associated with this request stream. This identifier will be echoed along with any response to the request.

### *reserved*

is an area reserved for future use and must be initialized to null characters  $(i.e., \mathcal{N} 0'.$ 

### *fhandle*

is the file handle value supplied by the successful response to the associated **kXR\_open** request. The *fhandle* argument is ignored when a path is present.

*size* is the binary size that the file is to have.

*plen* is the binary length of the supplied path, *path*.

*path* is the path of the of the file to be truncated.

# **kXR\_statx**

- 1) All binary fields are transmitted in network byte order using an explicit length. The **kXR\_char** and **kXR\_unt16** data types are treated as **unsigned** values. All reserved fields must be initialized to binary zero.
- 2) The *fhandle* value should be treated as opaque data.
# **3.28 kXR\_unbind Request**

**Purpose:** Unbind a socket from a pre-existing session.

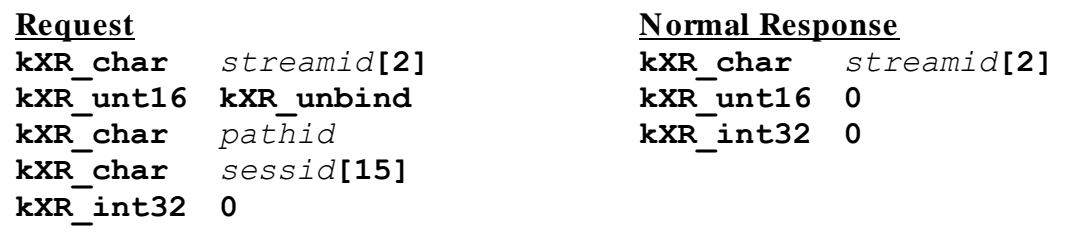

### Where:

*streamid*

is the binary identifier that is associated with this request stream. This identifier will be echoed along with any response to the request.

*pathid* is the socket identifier associated with the bound socket. This is the value returned by the **kXR\_bind** request.

- 1) All binary fields are transmitted in network byte order using an explicit length. The **kXR\_char** and **kXR\_unt16** data types are treated as **unsigned** values. All reserved fields must be initialized to binary zero.
- 2) The *sessid* value should be treated as opaque data.

# **3.29 kXR\_write Request**

**Purpose:** Write data to an open file.

```
Request Normal Response
kXR_char streamid[2] kXR_char streamid[2]
kXR_unt16 kXR_write kXR_unt16 0
kXR_char fhandle[4] kXR_int32 0
kXR_int64 offset
kXR_char pathid
kXR_char reserved[3]
kXR_int32 dlen
kXR_char data[dlen]
```
### Where:

### *streamid*

is the binary identifier that is associated with this request stream. This identifier will be echoed along with any response to the request.

### *fhandle*

is the file handle value supplied by the successful response to the associated **kXR\_open** request.

*offset* is the binary offset to which the data is to be written.

*pathid* is the *pathid* returned by **kXR\_bind**. The actual data is read from this path.

*reserved*

is an area reserved for future use and must be initialized to null characters  $(i.e., \mathcal{N} 0'.$ 

*dlen* is the binary length of the of the data, *data*, to be written.

*data* is the data to be written.

- 1) All binary fields are transmitted in network byte order using an explicit length. The **kXR\_char** and **kXR\_unt16** data types are treated as **unsigned** values. All reserved fields must be initialized to binary zero.
- 2) The *fhandle* value should be treated as opaque data.

Г

# **3.30 kXR\_verifyw Request**

**Purpose:** Write data to an open file with checksum validation.

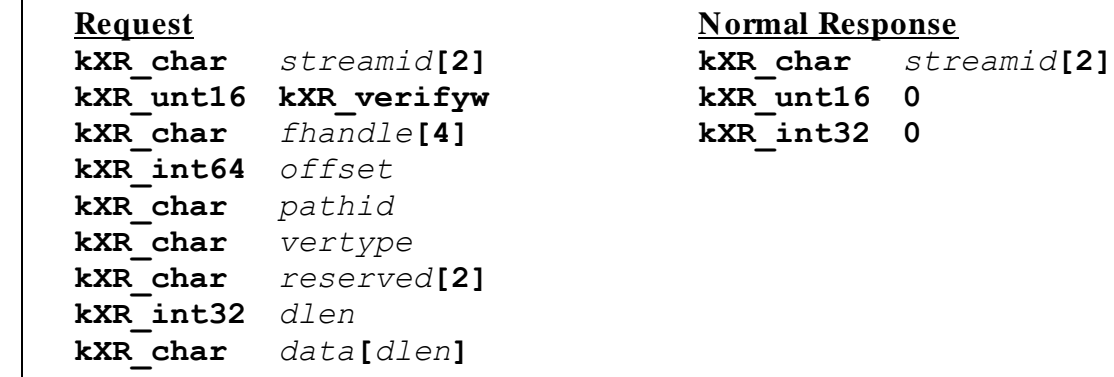

Where:

*streamid*

is the binary identifier that is associated with this request stream. This identifier will be echoed along with any response to the request.

### *fhandle*

is the file handle value supplied by the successful response to the associated **kXR\_open** request.

*offset* is the binary offset to which the data is to be written.

*pathid* is the *pathid* returned by **kXR\_bind**. The actual data is read from this path.

*vertype*

identifies the checksum algorithm used; implying how many bytes of checksum data precede the data to be written; as follows:

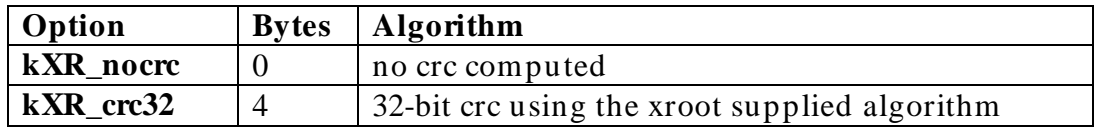

*reserved*

is an area reserved for future use and must be initialized to null characters  $(i.e., \mathcal{N} 0).$ 

*dlen* is the binary length of the of the data, *data*, to be written.

*data* is the data to be written.

- 1) All binary fields are transmitted in network byte order using an explicit length. The **kXR\_char** and **kXR\_unt16** data types are treated as **unsigned** values. All reserved fields must be initialized to binary zero.
- 2) The *fhandle* value should be treated as opaque data.
- 3) The crc data must immediately precede the data to be written.
- 4) The length of the crc data plus the length of the data to be written must equal the *dlen* value.
- 5) Using an unsupported *vertype* causes the **verifyw** request to fail

# **4 The Security Framework**

The **xrootd** protocol provides for a generic security framework in which virtually any security protocol can be used. The **xrootd** protocol neither specifies nor mandates that any particular security protocol be used. However, should a security protocol be implemented, the **xrootd** protocol specifies how the security protocol's data elements are to be framed and how client-server interactions during the security protocol's execution are to be handled.

The first two protocol steps that a client does after connecting to a server are:

- 1. sends the 20-byte handshake, followed by a
- 2. **kXR\_login** request.

At this point, the server may require that a security protocol be used to authenticate the client. It is the server that initiates the authentication exchange. The client can never force an authentication to occur. The server mandates that authentication occur by responding to the **kXR\_login** request with security information. This is an implicit action on the server's behalf.

Authentication is not required when the data length portion of the response to the **kXR\_login** is exactly 16 bytes<sup>4</sup>. When the data length is greater than 16 bytes, the data portion of the response contains what is called a security token. This is essentially a list of the security protocols that the server can use to establish the client's identity along with possible configuration information that is specific to each protocol.

The format of the security token is:

```
ptoken: &P=protid[,protparms][ptoken]
```
*Security Token Format*

### **Where:**

*protid* is a 1- to 7-character protocol name. This name is typically used to locate a shared library that implements the security protocol.

### *protparms*

are optional protocol specific configuration parameters that must be supplied to the protocol's initialization routine when it is instantiated. The comma is required is *protparms* are present. The comma is optional otherwise. The *protparms* may not contain an ampersand (&).

 4 Protocol versions less than 2.4 used a different signifier. Refer to the kXR\_login request code description for detailed information on deprecated protocol versions.

In the reference implementation, the *protid* is specified by the **sec.protocol** configuration directive and *protparms* can come from the **sec.protocol** and the **sec.protparm** directives. The plug-in code that handles the protocol is then assumed to reside in **libXrdSec***protid***.so** which is dynamically loaded by **libXrdSec.so** which itself is loaded by the client when a security token has been returned in response to a login. See the "Scalla Security Configuration Reference" for more information.

Generally, the security token is handled by some class that sequences the authentication process. Only that class should be aware of the token's format. This class is responsible for loading one of the listed protocols and initiating the authentication sequence as defined by the security protocol. For consistency among implementations, it is recommended that protocols be considered from left to right and that protocols be successfully tried until one is found to succeed.

For instance, in the **krb5** security protocol, *protparms* defines the service principal whose ticket must be obtained and sent back to the server to prove the client's identity. The security token would appear as

## **&P=krb5,***srvname*

with *srvname* being the service principal name. If the service ticket must be forwardable, then the token would be sent as

### **&P=krb5,***srvname***,fwd**

Each protocol specifies its own *protparms* requirements. Refer to the "Scalla Security Configuration Reference" for more information for each available protocol.

The normal sequence in almost any security protocol is that one side generates data sends it to the other side that either accepts or rejects the data and may respond with other data which the receiver may or may not be required to respond to. This is a generalization of multiple exchanges. The xrootd protocol handles such exchanges without interpretation; as follows:

1 After the client-side security manager chooses a protocol and successfully initializes it with the *protparms*; that protocol must return some data that will be sent to the server. The data must be sent to the server as a **kXR\_auth** request. This data is known as credentials.

- 2 The first eight characters of the initial credentials should contain the null terminated protocol identifier of the protocol that generated the credentials. Hence, the actual credential data starts eight bytes into the credential data packet in the first credential packet sent to the server. Subsequent packet layout is defined by the security protocol.
- 3 When the server receives the initial **kXR\_auth** request; it should attempt to use a protocol handler that matches the protocol identifier contained in the credentials (i.e., in the first eight bytes). When the protocol handler is created, the credentials should be passed to its authentication method. If a match cannot be found or initialization fails, a **kXR\_error** response must be sent. The connection should remain opened so that the client may try an alternate protocol without performing a new login. For subsequent **kXR\_auth** requests, the same protocol used in the successful handling of the initial **kXR\_auth** request must be used.
- 4 After the credentials are processed by the authentication method; three possibilities exist:
	- a) The data is accepted and no more exchanges are needed. In this case, the response to the **kXR\_auth** request must be a **kXR\_ok**. The client is then considered to be fully authenticated.
	- b) The data is not accepted and authentication failed. In this case, a **kXR\_error** response must be sent with the connection remaining open.
	- c) Finally, additional information is needed to complete the authentication. The authentication method supplies the data that data must be sent to the client who is expected to respond with a **kXR\_auth** request. The data provided by the authentication method must be used as the body of a **kXR\_authmore** response.
- 5 The client's action for each of the three possible responses is:
	- a) Authentication exchanges are stopped when **kXR\_ok** is received. The client is considered to be fully authenticated and may issue other requests.
	- b) Authentication exchanges are stopped when a **kXR\_error** is received. The client may declare a fatal error at this point.
	- c) An authentication exchange should occur when **kXR\_authmore** is received. The protocol's get credentials method should be called with the data in the **kXR\_authmore** response. The method may then supply new data that must be sent to the server in a new **kXR\_auth** request or indicate failure. In this processing continues with step 3.

# **4.1 Framework for Transport Layer Protocols**

The **xrootd** security framework and the protocol elements that support it are geared to application layer security. Indeed, implementations are highly discouraged to expose the underlying transport to application code. This is necessary in order to allow multiple transports to be used in a transparent way.

Unfortunately, certain commonly available security implementations are either transport based (e.g., **ssl**) or rely on intimate knowledge of the transport out of expediency.

Currently, the **xrootd** protocol elements neither accommodate nor define direct transport layer interactions between the client and server parts of a security protocol; though nothing prevents implementations of doing so out of band or perhaps hijacking the **xrootd** connection for a limited amount of time. However, the reference implementation makes it impossible to do either.

That said, the reference implementation does provide a virtualized transport via a wrapper class called **XrdSecTLayer**. This class can be used to wrap transport layer security protocols implementations and carry out what appear to be transport layer interactions. The wrapper class virtualizes the interactions by appropriately framing all exchanges within the protocol defined in this document.

# **5 Local Socket Administrative Protocol**

Xrootd implementations may provide a local TCP socket for handling administrative functions. This section details the protocol used on this local socket. Refer to the xrootd configuration manual on information how to determine the location of the local socket.

## **5.1 Initiating an Administrative Session**

To successfully initiate an administrative session, you must

- 1. Connect to an xrootd via its locally defined administrative socket.
- 2. Issue the login request.

Therefore, a successful login request must precede any other request.

## **5.2 General Request Format**

All requests are transmitted on the local socket consist of new-line  $(\nabla \mathbf{n})$  separated ASCII text records. Each request is structured as follows:

*reqid command* [*target*] [*args*] **\n**

*Request Format*

### **Where:**

*regid* is the text identifier token that is associated with this request. This token is echoed along with any response to the request. The *reqid* may not be longer than 15 characters.

*command*

is the command to be executed. The following sections document valid commands.

- *target* is the pattern that identifies the connections to which command applies. Only commands that deal with connections have a *target* requirement. See the following section on the format of *target*.
- *args* are *command* specific arguments.

### **5.2.1 Request Target Format**

[*user*][**\***][**@**[*pfx*][**\***][*sfx*]]

### **Where:**

- *user* is the name of the user to which the request applies. If *user* ends with an asterisk, the request applies to all users that start with *user*. A single asterisk indicates all users.
- *pfx* is the host name prefix to which the request applies. If nothing follows *pfx*, then the request applies only to host names matching *pfx*. If an asterisk follows *pfx* then the request applies to all host names that start with *pfx*.
- *sfx* is the host name suffix to which the request applies. If nothing precedes *sfx*, then the request applies only to host names matching *sfx*. If an asterisk precedes *sfx* then the request applies to all host names that end with *sfx*.

### **Notes**

- 1) The target specification allows you to route requests to particular connections. Each connection is identified in a uniform way, described in the following section.
- 2) In order to route a request to a single connection, the complete connection name must be specified.
- 3) The target is mandatory even if the request applies to all connections. In this case, specify a single asterisk for target.

### **5.2.1.1 Connection name format**

*user***.***pid***:***fd***@***host*

### **Where:**

*user* is the Unix username of the user.

- *pid* is the user's process number that issued the request.
- *fd* is the server's file descriptor number associated with the connection to *user***:***pid* at *host*.
- *host* is the host name, or IP address, where the user's request originated.

## **5.3 General Response Format**

All responses transmitted on the local socket consist of new-line  $(\nabla n)$  separated ASCII text XML records. Each response is structured as follows:

```
<resp id="reqid"><rc>code</rc>[xmltoks]</resp>\n
                                                  Response Format
```
Where:

- *reqid* is the text identifier token of the request that is associated with this response.
- *code* is the numeric code indicating success or failure of the request. Zero ("0") always indicates that the request succeeded. A non-zero value indicates that the request failed.

### *xmltoks*

are additional XML response elements that are specific to the request.

### **5.3.1 Error Response Format**

All error responses are structured as follows:

```
<resp id="reqid"><rc>code</rc><msg>msg</msg><resp>\n
                                               Error Response Format
```
Where:

- *reqid* is the text identifier token of the request that is associated with this response.
- *code* is a non-zero numeric code indicating failure.
- *msg* is a message explaining the failure.

## **5.4 Abort request for kXR\_asyncab Client Action**

**Purpose:** Send a **kXR\_attn/kXR\_asyncab** unsolicited response.

```
Request Format
  reqid abort target [msg]\n
```
*Normal Response Format*

**<resp id=***"reqid***"><rc>0</rc><num>***num***</num></resp>\n**

### Where:

- *reqid* is the request-response association text identifier token.
- *target* is the pattern that identifies the connections to be aborted.
- *num* is the number of **kXR** attn/kXR asyncab unsolicited responses that were sent.
- *msg* is optional message text to be sent to applicable clients.

- 1) When a client receives an unsolicited **kXR\_attn/kXR\_asyncab** response, it prints *msg* to the console or log, if present, and then immediately terminates execution. Therefore, all server connections are terminated.
- 2) The server does not close the associated socket until after the client closes the connection.
- 3) Use other requests to terminate connections to the immediate (i.e., single) server.

## **5.5 Close request**

**Purpose:** Close client connections.

```
reqid close target\n
```
*Normal Response Format*

*Request Format*

**<resp id=***"reqid***"><rc>0</rc><num>***num***</num></resp>\n**

### Where:

- *reqid* is the request-response association text identifier token.
- *target* is the pattern that identifies the connections to be closed.
- *num* is the number of connections that were closed.

- 1) This request is local to the server and does not generate any unsolicited responses.
- 2) When the connection is closed, the client attempts to perform standard recovery actions.

# **5.6 cj request**

**Purpose:** Cancel background job.

```
Request Format
```
*reqid* **cj** *job key***\n**

*Normal Response Format*

**<resp id=***"reqid***"><rc>0</rc><num>***num***</num></resp>\n**

### Where:

*reqid* is the request-response association text identifier token.

*job* is the type of background job to be cancelled.

*key* is the key that identifies the particular background job to be cancelled.

*num* is the number of connections that were closed.

- 1) This request is local to the server and does not generate any unsolicited responses.
- 2) When a background job is cancelled, the client attempts to perform standard recovery actions.
- 3) Use the **lsj** request to list cancelable jobs.

## **5.7 Cont request for kXR\_asyncgo Client Action**

**Purpose:** Send a **kXR\_attn/kXR\_asyncgo** unsolicited response.

```
Request Format
  reqid cont target\n
```
*Normal Response Format*

**<resp id=***"reqid***"><rc>0</rc><num>***num***</num></resp>\n**

### Where:

- *reqid* is the request-response association text identifier token.
- *target* is the pattern that identifies the connections to be resumed.
- *num* is the number of **kXR\_attn/kXR\_asyncgo** unsolicited responses that were sent.

- 1) When a client receives an unsolicited **kXR\_attn/kXR\_asyncgo** response, and it is waiting due to a previous **kXR\_attn/kXR\_asyncwt** unsolicited response from the server; it must terminate the wait and resume normal communications with the server.
- 2) If the client is not waiting due to a previous **kXR\_attn/kXR\_asyncwt** unsolicited response, the client ignores the **kXR\_attn/kXR\_asyncgo** unsolicited response.
- 3) Use the pause request to send a **kXR\_attn/kXR\_asyncwt** unsolicited response.

# **5.8 Disc request for kXR\_asyncdi Client Action**

**Purpose:** Send a **kXR\_attn/kXR\_asyncdi** unsolicited response.

```
Request Format
  reqid disc target wsec msec\n
```

```
Normal Response Format
```
**<resp id=***"reqid***"><rc>0</rc><num>***num***</num></resp>\n**

Where:

- *reqid* is the request-response association text identifier token.
- *target* is the pattern that identifies the connections to be disconnected.
- *wsec* is the number of seconds the client should wait before attempting to reconnect to the server.
- *msec* is the maximum number of seconds the client should wait before declaring reconnect failure.
- *num* is the number of **kXR** attn/kXR asyncdi unsolicited responses that were sent.

### **Notes**

1) When a client receives an unsolicited **kXR\_attn/kXR\_asyncdi** response, it immediately disconnects from the server (i.e., closes the connection). It then waits *wsec* seconds and attempts to reconnect to the server. If the reconnection fails, it waits another *wsec* seconds and tries again. After *msec* seconds, it declares failure and executes the standard reconnection failure recovery steps.

## **5.9 Login request** (*mandatory*)

**Purpose:** Create an administrative session.

*Request Format reqid* **login** *adminid***\n**

*Normal Response Format*

**<resp id=***"reqid***"><rc>0</rc><v>***vers***</v></resp>\n**

### Where:

*reqid* is the request-response association text identifier token.

### *adminid*

is a string that uniquely identifies the administrative client instance. Typically, this would be of the form: "<*username*>**.**<*pid*>". Where, <*username*> is the unix name of the process uid <*pid*> if the process number as a ASCII string

*vers* is the protocol version number being used.

- 1) The login request must be the first request sent to the server.
- 2) This request is local to the server and does not generate any unsolicited responses.

## **5.10 Lsc request**

**Purpose:** List client connections.

*Request Format*

*reqid* **lsc** *target***\n**

*Normal Response Format*

**<resp id=***"reqid***"><rc>0</rc><conn>**[*conn*]**</conn></resp>\n**

### Where:

- *reqid* is the request-response association text identifier token.
- *target* is the pattern that identifies the connections to be listed.
- *conn* is a space separated list of connections. If no connections exist that match target, the list is empty. Otherwise, each connection has the form of:

*user***.***pid***:***fd***@***host*

### **Where:**

- *user* is the Unix username of the user.
- *pid* is the user's process number.
- *fd* is the server's file descriptor number associated with the connection to *user***:***pid* at *host*.
- *host* is the host name, or IP address, of the user's machine.

# **5.11 Lsd request**

**Purpose:** List detailed client connections.

```
Request Format
  reqid lsd target\n
Normal Response Format
  <resp id="reqid"><rc>0</rc>
       <c r="role" t="ctime" v="vers" m="[mon]">cname
         <io u="inuse"><nf>nfiles</nf>
           <p>pbytes<n>pcnt</n></p>
          <i>ibytes<n>wcnt</n></i>
           <o>obytes<n>rcnt</n></o>
           <s>stalls</s><t>tardies</t>
        </io>
       [ <auth p="prot">
          <n>[name]</n><h>[host]></h>
           <o>[org]</o><r>[role]</r>
        </auth> ]
       </c>
  <resp>\n
```
### Where:

- *reqid* is the request-response association text identifier token.
- *target* is the pattern that identifies the connections to be listed.
- *role* is the role assumed by the client connect. The '**a**' is used to designate an administrative role and '**u**' as a regular user role.
- *ctime* is the server-local Unix time that existed when the connection was established (i.e., connect time).
- *vers* is the client's version number that was specified during login. Refer to the description of the **login** request for information on how to interpret the version number.
- *mon* the monitoring status of this connection. The letter '**f**' is used to indicate file-level monitoring and '**i**' as I/ O-level monitoring. If no monitoring is in effect, the string is empty.

### **kXR\_statx**

*cname* is the name of the connection as "*user***.***pid***:***fd***@***host*" (see **lsc**).

- *inuse* the number of references to this connection. This is a close approximation of the number of concurrent requests that are active.
- *nfiles* number of files the connection has open.
- *pbytes* the number of bytes pre-read from files, by client request.
- *pcnt* the number of pre-read requests.
- *ibytes* the number of bytes read from the connection. This is an approximation of the number of bytes written to all files.
- *wcnt* the number of write requests.
- *obytes* the number of bytes written to the connection. This is an approximation of the number of bytes read from all files.
- *rcnt* the number of read requests.
- *stalls* number of times the connection stopped transmitting data in the middle of a request causing the request to stall.
- *tardies* number of times the connection stopped transmitting data at a request boundary casing the request to be rescheduled .
- *prot* the protocol name used for authentication.
- *name* the client's distinguished name as reported by *prot*. If no name is present, the tag data is null.
- *host* the client's host's name as reported by *prot*. If no host name is present, the tag data is null.
- *org* the client's organization as reported by *prot*. If no organization is present, the tag data is null.
- *role* the client's role name as reported by *prot*. If no role name is present, the tag data is null.

# **5.12 Lsj request**

**Purpose:** List jobs.

```
Request Format
  reqid lsj { * | chksum }\n
Normal Response Format
  <resp id="reqid"><rc>0</rc>
             [<job id="jtype"> jkey<s>stat</s>
                   <conn>[conn [. . .]]</conn>
              </job>] [...]]
  </resp>\n
```
### Where:

*reqid* is the request-response association text identifier token.

*\** lists all background jobs.

### **chksum**

lists only check sum jobs.

- *jtype* is the job type. Possible types are: **chksum** *-* job requested via **kXR\_query** - **kXR\_Qcksum**
- *jkey* the key unique identifying the job. Applicable keys are: **chksum** *-* the logical filename of the file being check summed
- *stat* is the job status. Possible values are:
	- **a** actively executing
	- **d** completed
	- **w -** waiting for resources
	- **u** unknown status
- *conn* is a space separated list of client connections that initiated the job. If no connections exist for the job, the list is empty. See the **lsc** request for the definition o f *conn*.

# **5.13 Msg request for kXR\_asyncms Client Action**

**Purpose:** Send a **kXR\_attn/kXR\_asyncdms** unsolicited response.

```
Request Format
  reqid msg target [msg]\n
```
*Normal Response Format*

**<resp id=***"reqid***"><rc>0</rc><num>***num***</num></resp>\n**

### Where:

- *reqid* is the request-response association text identifier token.
- *target* is the pattern that identifies the connections to be sent messages.
- *msg* is optional message text to be sent to applicable clients.
- *num* is the number of **kXR\_attn/kXR\_asyncms** unsolicited responses that were sent.

### **Notes**

1) When a client receives an unsolicited **kXR\_attn/kXR\_asyncms** response, it prints the message to the console and continues normal execution. If the message is null, the client ignores the **kXR\_attn/kXR\_asyncms** unsolicited response.

## **5.14 Pause request for kXR\_asyncwt Client Action**

**Purpose:** Send a **kXR\_attn/kXR\_asyncwt** unsolicited response.

```
Request Format
  reqid pause target wsec\n
```
*Normal Response Format*

**<resp id=***"reqid***"><rc>0</rc><num>***num***</num></resp>\n**

### Where:

- *reqid* is the request-response association text identifier token.
- *target* is the pattern that identifies the connections to be disconnected.
- *wsec* is the number of seconds the client should wait before resuming communications with the server.
- *num* is the number of **kXR\_attn/kXR\_asyncwt** unsolicited responses that were sent.

- 2) When a client receives an unsolicited **kXR\_attn/kXR\_asyncwt** response, it immediately pauses communications with the server for *wsec* seconds.
- 3) The client maintains the connection to the server during the pause interval. Use the **disc** request to tell the client to close the connection during the pause interval.
- 4) It is up to the client whether or not it pauses all communications or only communications with the immediate server.
- 5) Use the **cont** request to cancel the effects of a pause request.

# **5.15 Redirect request for kXR\_asyncrd Client Action**

**Purpose:** Send a **kXR\_attn/kXR\_asyncdrd** unsolicited response.

```
Request Format
  reqid redirect target host[?token]:port[?token]\n
Normal Response Format
```
**<resp id=***"reqid***"><rc>0</rc><num>***num***</num></resp>\n**

### Where:

- *reqid* is the request-response association text identifier token.
- *target* is the pattern that identifies the connections to be sent redirections.
- *host* is the DNS name or IP address of the target host.
- *token* is the optional token that the client must transmit to the target host upon connection. The token may be specified after *host* or after *port*.
- *port* is the port number that the client must use when connecting to host.
- *num* is the number of **kXR\_attn/kXR\_asyncms** unsolicited responses that were sent.

- 1) When a client receives an unsolicited **kXR\_attn/kXR\_asyncrd** response, it switches all logical streams with the current host to the indicated host.
- 2) Switching logical streams is a complicated action. Refer to the description of the **kXR\_attn/kXR\_asyncrd** unsolicited response for details on the client's actions.

# **6 Document Change History**

### **1 June 2005**

- Add **kXR\_bind** and **kXR\_endsess** request codes.
- Explain how a *sessid* is returned in response to **kXR\_login**.
- Add **kXR\_open\_apnd** and **kXR\_retstat** options to **kXR\_open**.

### **28 July 2005**

Document the administrative interface protocol.

### **16 Aug 2005**

Document the **lsd** administrative command.

### **25 Jan 2006**

- Document the **cj** administrative command.
- Document the **lsj** administrative command.
- Add **kXR\_Cancelled** subtype error code.
- Add **kXR\_Qckscan** subtype request to **kXR\_query**.

### **25 Jan 2006**

- Document **kXR\_readv**.
- Complete documentation of **kXR\_bind**.
- Redefine the pre-read structure in **kXR\_read** to include a *pathid* argument.
- Add a *pathid* to **kXR\_write**.

### **5 Dec 2006**

- Document **kXR\_Qconfig** subcode of **kXR\_query**.
- Document **kXR\_unbind**.
- Explain ramification of not using **kXR\_unbind** in the **kXR\_bind** description.
- Clarify **kXR\_open** request with respect **kXR\_compress** and **kXR\_retstat**.

### **25 Jan 2007**

 Document **pio\_max** variable for **kXR\_Qconfig** sub-request of **kXR\_query.**

### **26 Feb 2007**

Change **kXR\_prepare** to reflect that the priority is really a char**.**

### **1 Aug 2007**

- Document the **kXR** verifyw request.
- Document the **kXR\_replica**, **kXR\_ulterior**, and **kXR\_nowait** options.

## **Change History**

### **26 Sep 2007**

Document **the kXR\_locate** request.

### **15 Nov 2007**

- Document the **kXR\_nowait** option of the **kXR\_locate** request.
- Document the **kXR\_vfs** option of the **kXR\_stat** request.

### **13 Mar 2008**

 Document the **kXR\_qspace** and **kXR\_qxattr** options of the **kXR\_query** request.

### **7 Apr 2008**

Document the **kXR\_truncate** request.

#### **12 May 2008**

- Correct **kXR\_Query** documentation w.r.t. the subcode location.
- Document the **kXR\_QVisa** variant or **kXR\_Query**.

### **20 Aug 2008**

- Correct **kXR\_coloc** and **kXR\_fresh** options of the **kXR\_prepare**  request.
- Document the **kXR\_Qopaque** and **kXR\_Qopaquf** variants of **kXR\_Query**.

### **26 Jan 2009**

Correct description of **lsj** admin command xml output.

### **8 Apr 2009**

- Document **kXR\_seqio** option of the **kXR\_open** request.
- Add *fhandle* to the **kXR\_stat** request to allow getting stat information based on a currently open file.

### **6 May 2009**

Describe the security framework as related to the protocol.

### **2 Jun 2009**

 Describe the **kXR\_posc** open flag and the **kXR\_poscpend** stat response flag.

### **14 Jul 2009**

 Alter description of **kXR\_query** + **kXR\_QStats** to indicate that other than the basic framing of the information, the actual XML package is implementation dependent.

### **9 Dec 2010**

 Document missing field, *credtype*, in the **kXR\_auth** request. This field was always there but somehow escaped documentation. Leaving it unset does not change the protocol but also does not allow the client to switch protocols mid-stream.

### **14 Jul 2011**

 Expand description of information that **kXR\_protocol** may return when the client optionally specifies its own protocol version number (new extension).

### **28 Mar 2012**

- Correct diagrams and expand on descriptive text for **kXR\_query**, **kXR\_read**, **kXR\_readv**, and **kXR\_set**.
- Add missing *pathid* argument to **kXR\_readv** request.
- Expand on the text describing responses to **kXR\_redirect**.
- Add **tpc** to the list of configuration variables that may be queried.

### **21 Jun 2012**

- Better explain possible error recovery actions.
- Add optional elements that should have been described:
	- o zone field in **kXR\_login**
	- o port field in **kXR\_prepare**
	- o pathid field in **kXR\_readv**

### **16 Jul 2013**

- Minor corrections on the valid operations table.
- Document the **kXR\_dstat** option of **kXR\_dirlist**.
- Document the implementation dependent **kXR\_query** requests and add **kXR\_Qopaqug** to the list.
- Add **csname**, **sitename** and **version** to the list of configuration variables that may be queried.
- Describe full URL redirect responses.
- Document the **kXR\_fullurl, kXR\_multipr**, and **kXR\_readrdok** settings in the **kXR\_login** request.
- Describe how locate can return a hostname response (i.e. the **kXR\_prefname** option in **kXR\_locate**).
- Describe the **kXR\_locate kXR\_addperrs** option.
- Describe optional login tokens.

## **Change History**

### **20 Nov 2013**

• Document the kXR\_Qconfig "cms" and "role" options.

### **3 Apr 2014**

Add better explaination on how to recover from server failures.

### **15 Oct 2014**

Correct type csname should be chksum in query config.

### **23 Mar 2015**

Document the **cid** option of **kXR\_query** config.